VISCOSITY

NORTH AMERICA

Oracle Platinum Partner Shareplex Platinum Partner

Oracle Database 12c Release 2 For Oracle Cloud

Northern California Oracle User Group

August 2017

Charles Kim, Oracle ACE Director

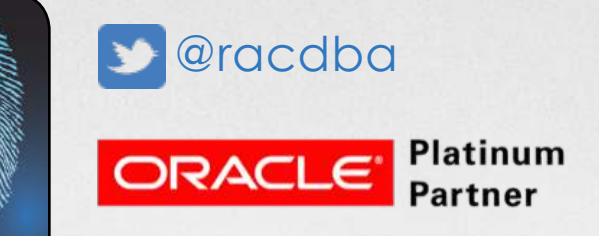

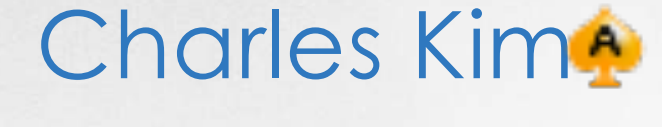

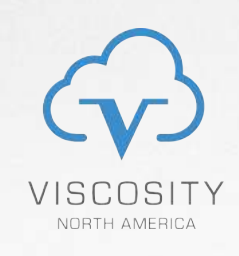

- Oracle ACE Director
- Founder and President of Viscosity
- Over 26 years of Oracle Expertise: Mission Critical Databases,

RAC, Data Guard, ASM, RMAN, Shareplex/GoldenGate

- Specialize in "**Complex Data Replication** & **Integration"** with **Shareplex** & **GG**
- President IOUG Cloud Computing SIG
- Blog Sites: http://DBAExpert.com/blog
- Oracle Exadata Certified Implementation Specialist, (2014, 2016)
- Oracle Certified RAC Expert

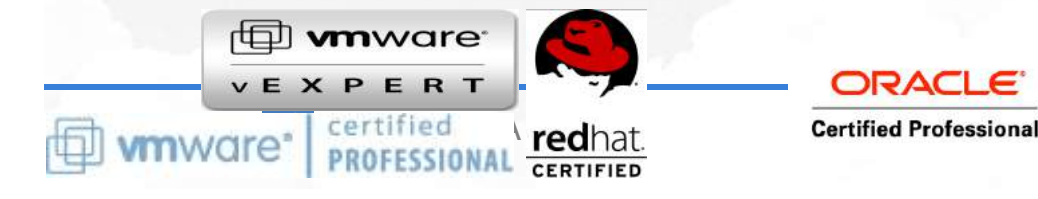

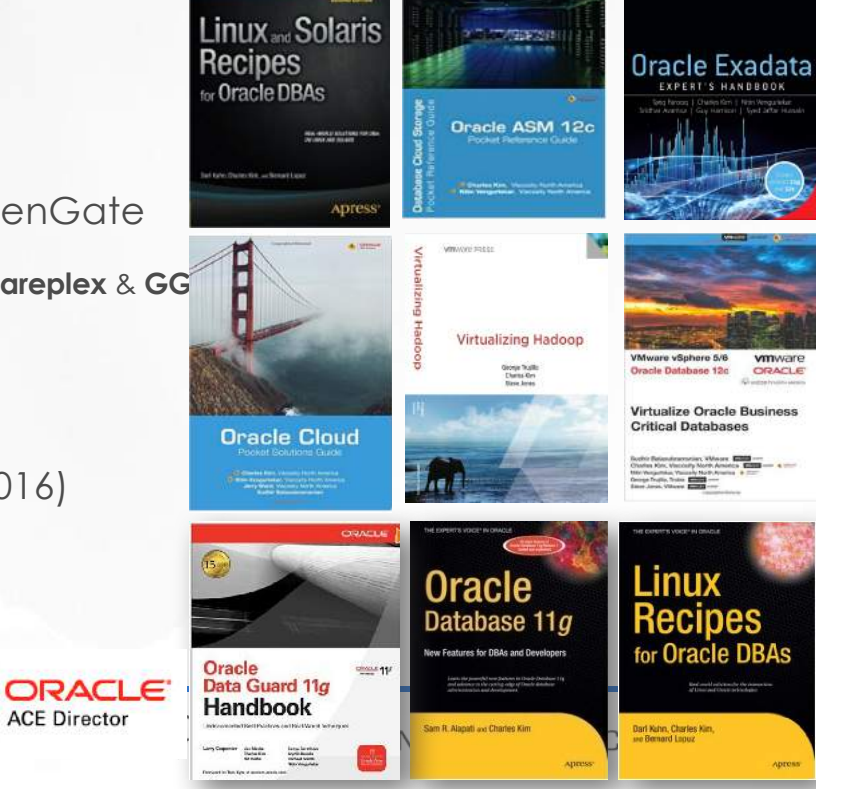

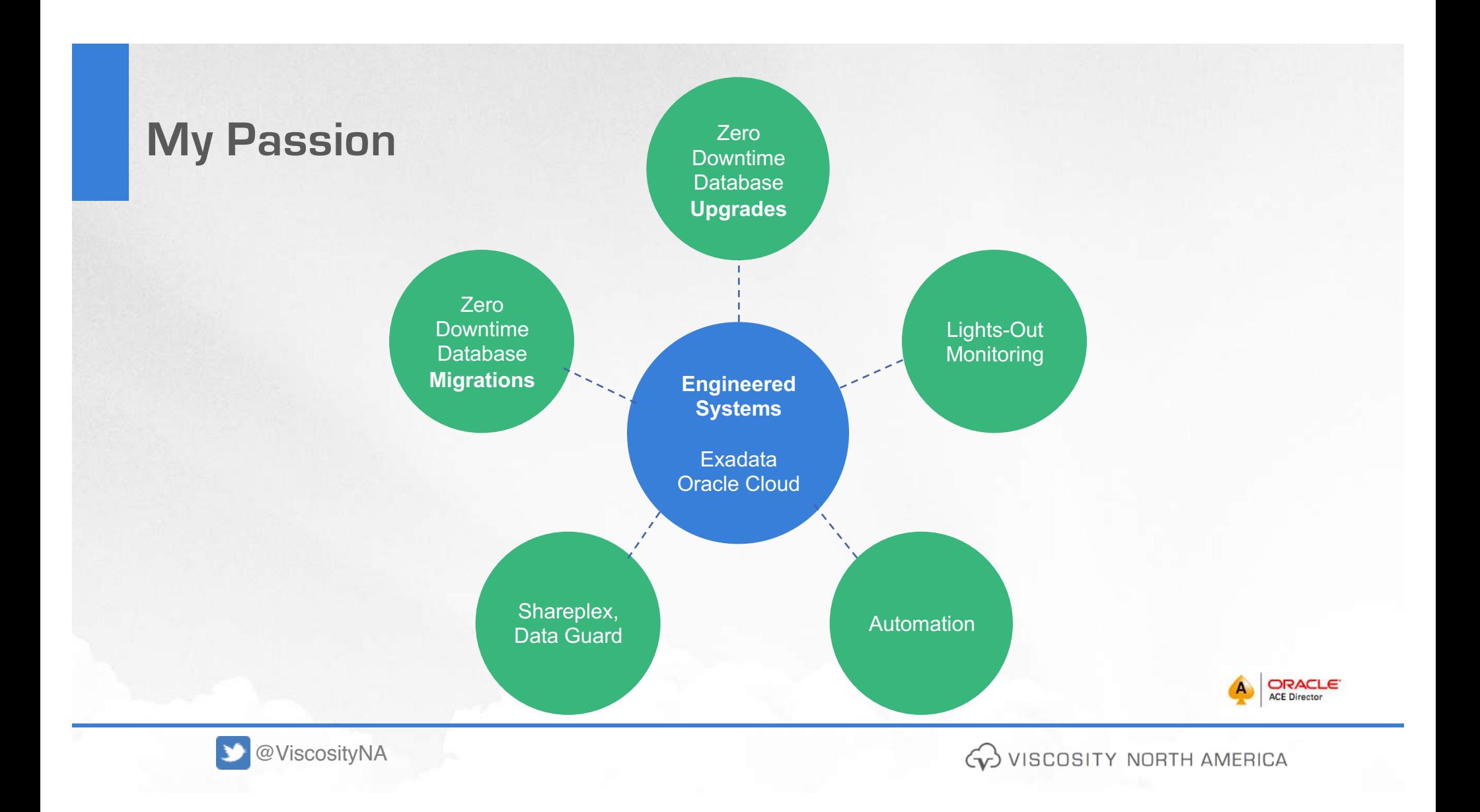

## **VISCOSITY MARKETING EVENT PLANNER**

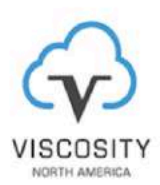

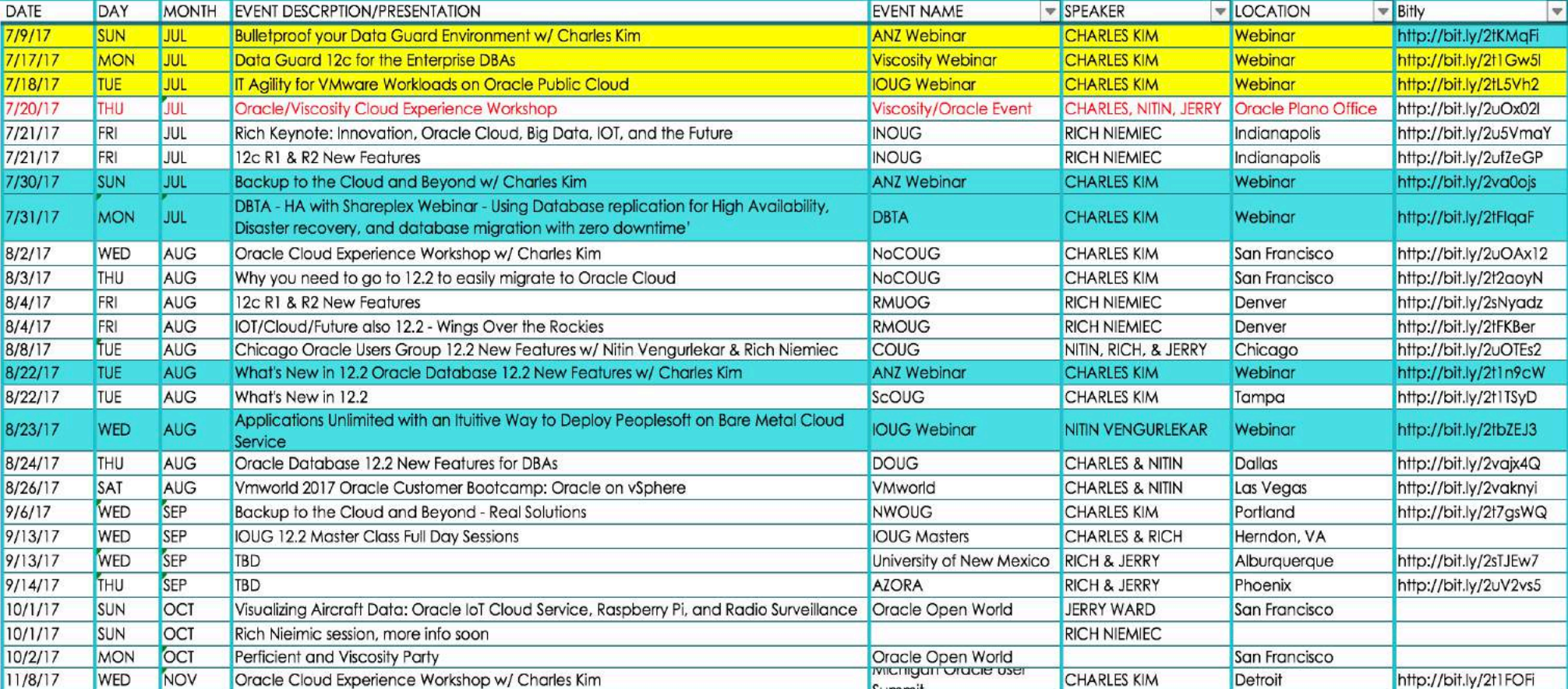

# **Agenda and Topics**

- Why Oracle 12.2 is relevant on your Cloud Journey ?
- Upgrade Considerations
- RAC and Grid Infrastructure
- ASM
- ACFS
- General Purpose New Features
- Data Guard
- PDB
- RMAN

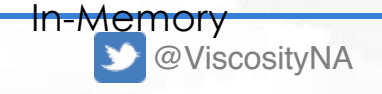

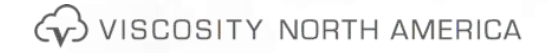

## **The Twelve Days of 12.2**

**Walk through Oracle Database12c Release 2** (12.2) New Features with Viscosity Experts & Consultants

on the Twelfth Day of  $12.2$   $\bigcirc$   $\bigcirc$ 

**http://viscosityna.com/resources/dba-resources/twelve-days-12-2/**

#### Welcome to the 12 days of 12c | 12.2 - New Features

 $\bullet$ 

For 12 days, Viscosity will release a new article about 12.2 new features, written by our Oracle Ace Directors and Consultants. Be sure to check back every day for the newest article!

#### On the Twelfth day of 12.2, my DBA gave to me... Pluggable Databases (PDBs)

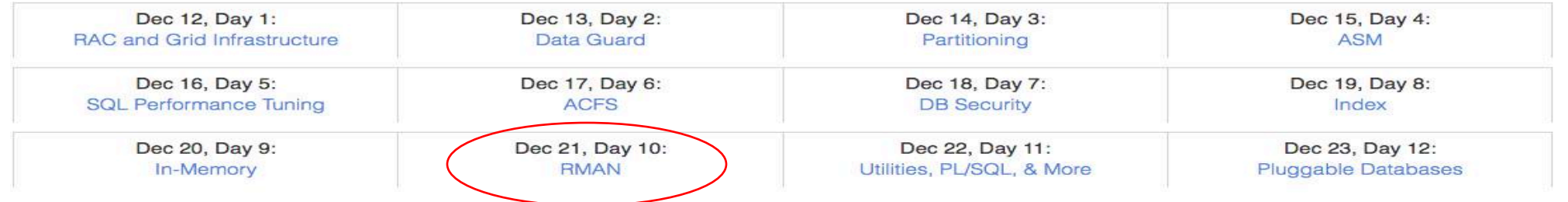

## **Quarterly Tech Deep Dives Q1 2017**

Data Guard 12.2 New Features

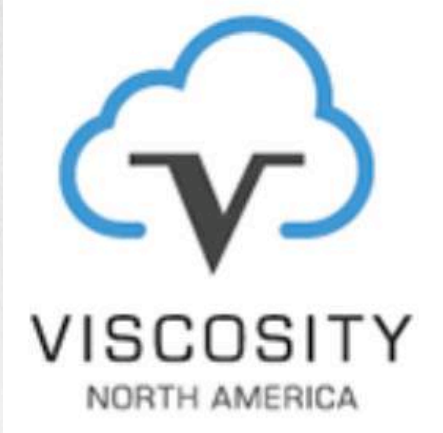

# **Data Guard 12.2 New Features**

January 2017

By Charles Kim, Oracle ACE Director

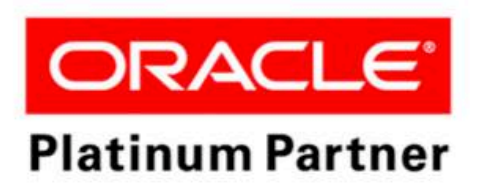

Oracle<br>Data Guard 11g

**Handbook** 

da Minda<br>Dadas Kim Satura Saratus<br>Aydik Assala<br>Malaysian<br>Malaysian  $m = 11$ 

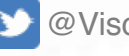

@ViscosityNA

WISCOSITY NORTH AMERICA

# **4 Quarters of Tech Deep Dives**

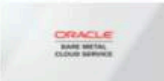

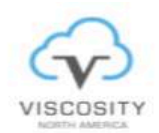

Deploying PeopleSoft on Bare Metal Cloud Service

ORACLE WHITE PAPER | JUNE 2017

**Joint Paper with Oracle Corporation**

**Q2: June 2017**

## **Deploying PeopleSoft on Bare Metal Cloud Service**

**http://viscosityna.com/resources/whitepapers/deploying-peoplesoft-bare-metal-cloud-service/**

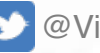

@ViscosityNA

**ORACLE** 

# Data Guard 11g & 12c Handbook

For Oracle Maximum Availability Architects

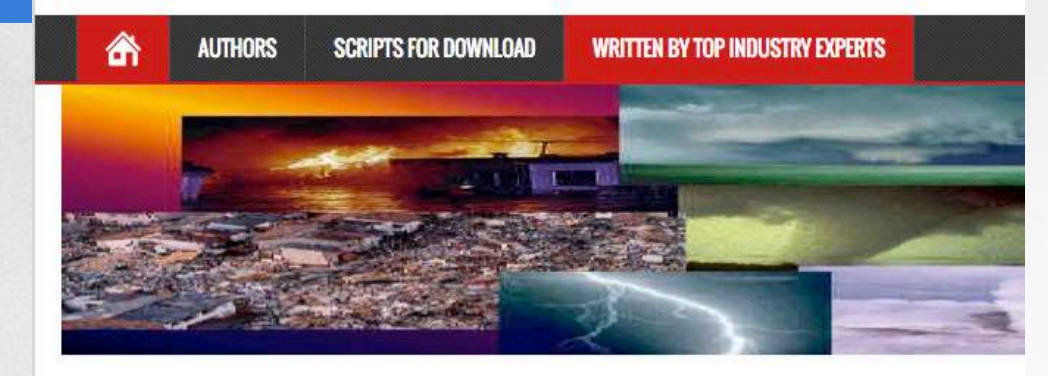

## **Written by Top Industry Experts**

The Only Book That Matters

From the experts who strategically guide the product to consultants who support/assist customers implement Data Guard to consultants who, in crisis mode, bail out the customers out of the ditch ...

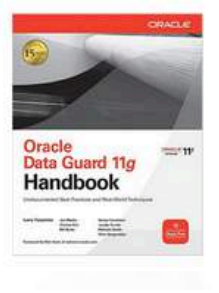

**Data Guard Book Website**

## **DG Toolkit (Formerly Called DG Menu)**

**Get Up To Date Scripts: http://DBAExpert.com/dg**

**Also downloadable from: http://dataguardbook.com**

WISCOSITY NORTH AMERICA

# **We wrote the books**

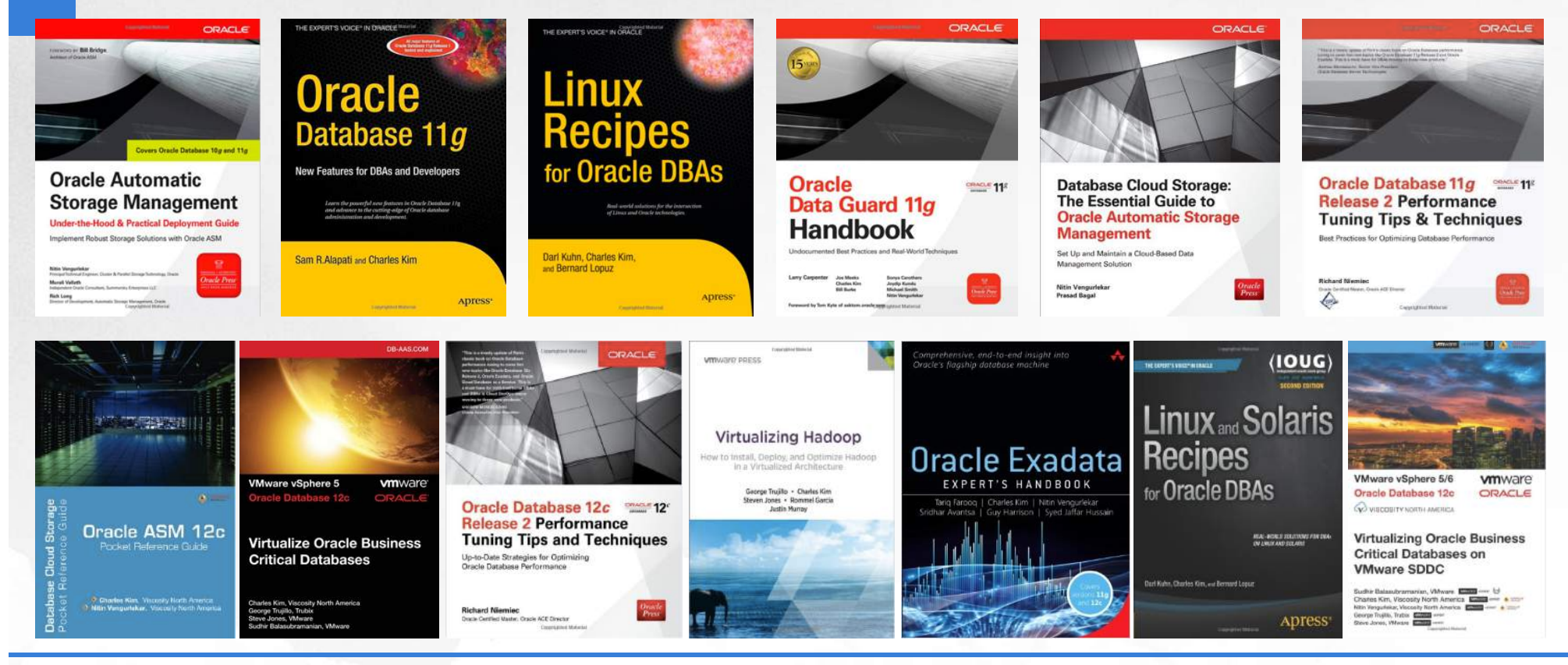

@ViscosityNA

WISCOSITY NORTH AMERICA 10

# **12c R2 Book – Available Now!**

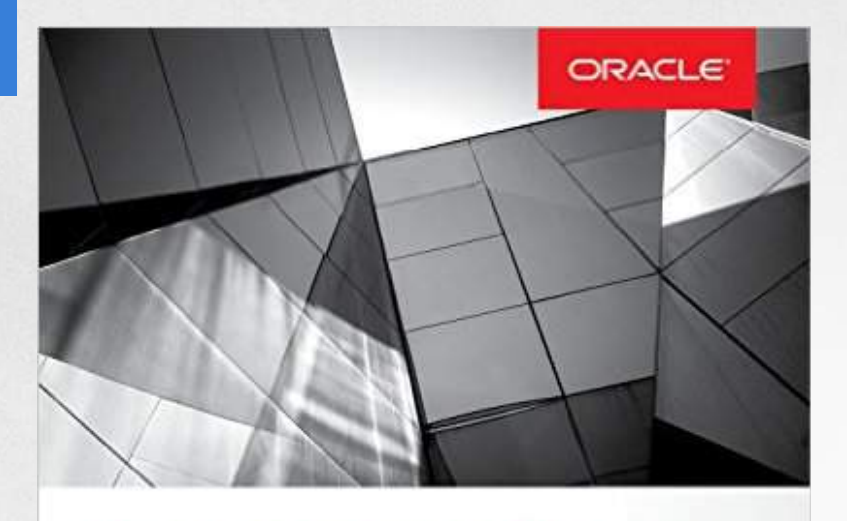

### Oracle Database 12c = **Release 2 Performance Tuning Tips and Techniques**

Best Practices for Optimizing Database Performance

**Richard Niemiec** Oracle Certified Master, Oracle ACE Director

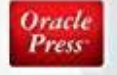

## Top New Release

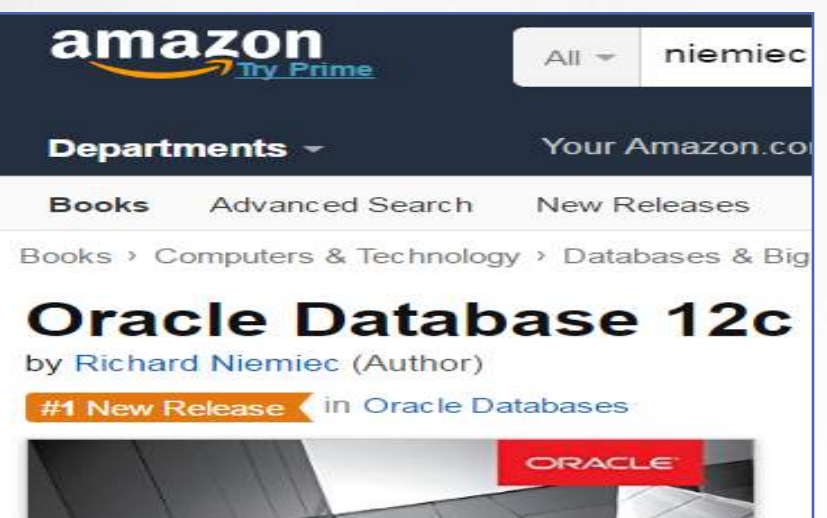

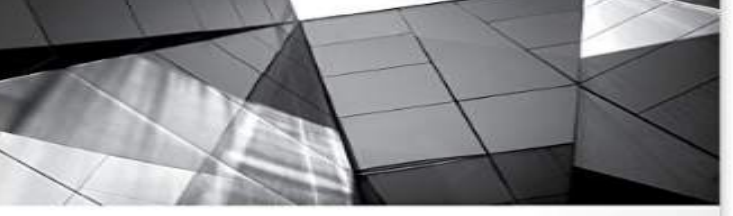

**Oracle Database 12c**  $rac{1}{2}$ **Release 2 Performance Tuning Tips and Techniques** Best Practices for Optimizing Database Performance

# **Collaborate – Independent Oracle User Group**

Next Cloud Journey Workshop @SunCoast Oracle User Group

A boot camp design by Oracle User Community Technology Experts for Oracle Technology Professionals to experience uses of the Oracle Public Cloud and Oracle Technology onpremise to accomplish work critical for their businesses and careers.

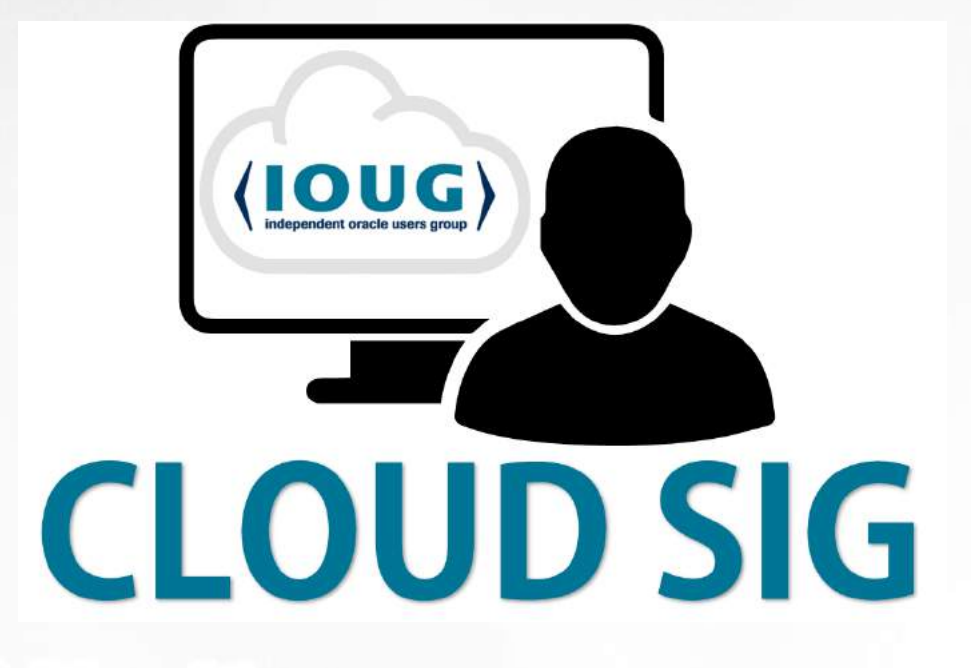

IOUG Cloud SIG ioug.org/cloud

#### **Web: http://oraclecloudsig.com**

Twitter: @cloud\_sig

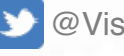

@ViscosityNA

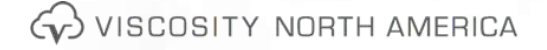

## **cloud.oracle.com/tryit**

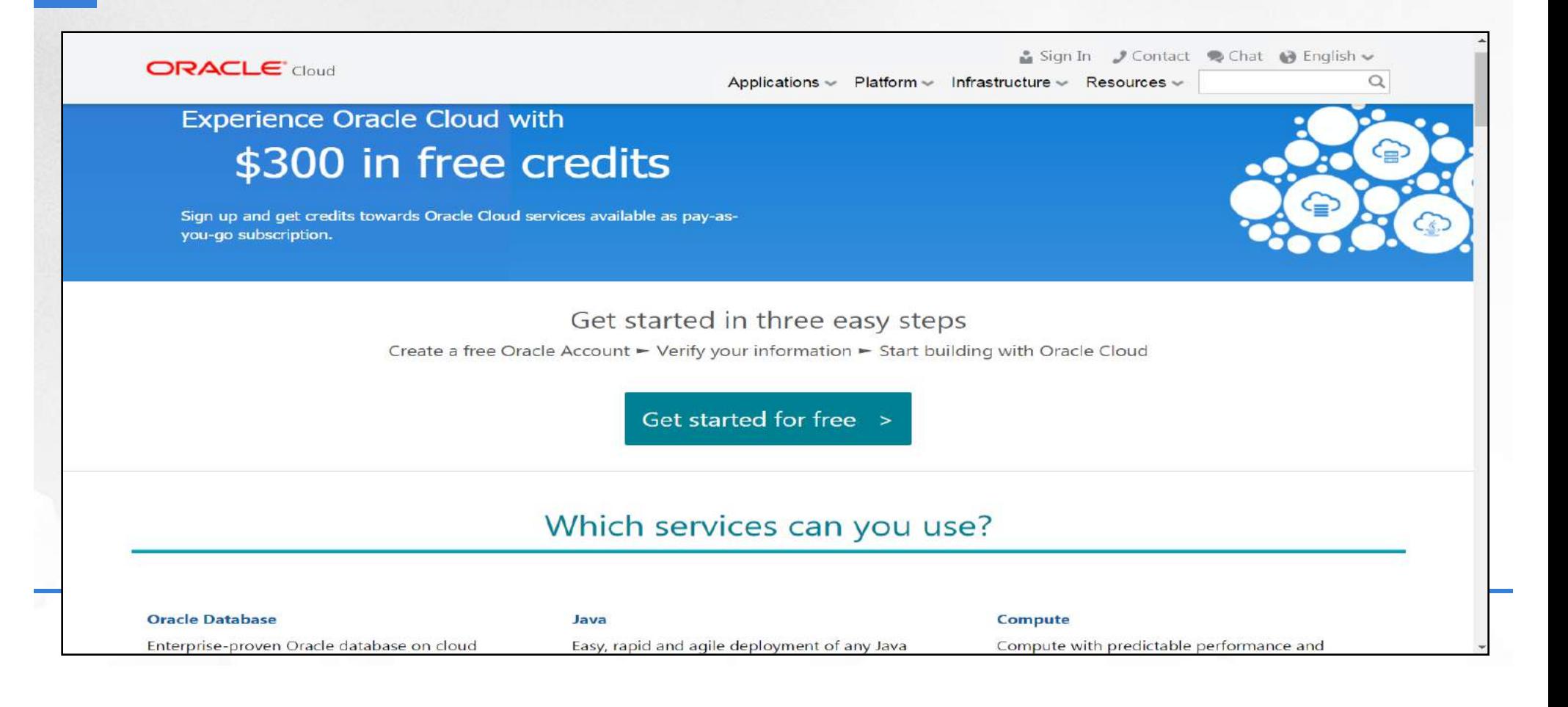

# **Evolution of the DBA**

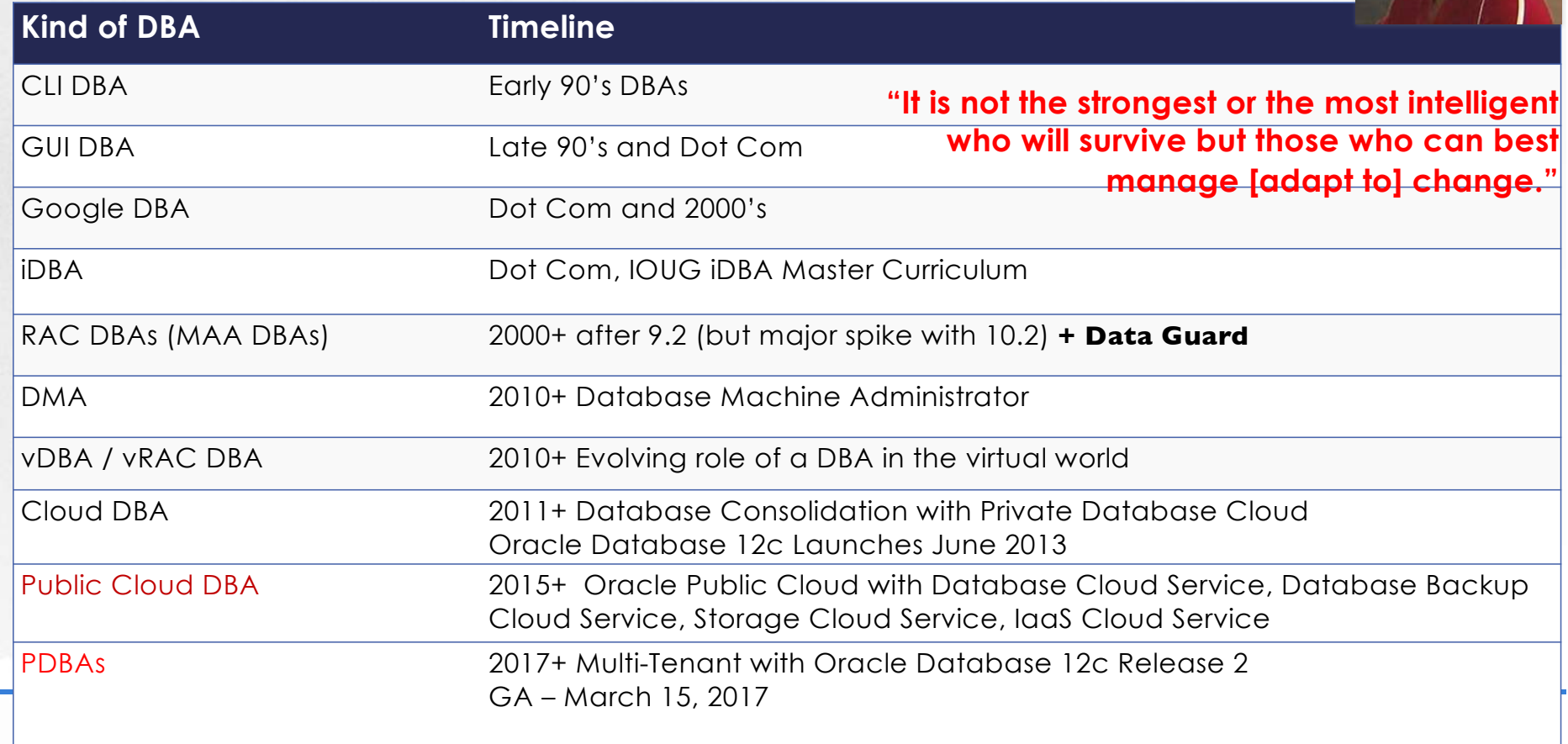

14

**Oracle 12cR2 introduced on the Cloud 9/18/2016 On-Premise 12cR2 released just under 6 months later on 3/1/17**

**Announcing: Exadata Express Cloud Service**<br>Simple to Use, Lowest Cost Database Cloud Service Simple to Use, Lowest Cost Database Cloud Service

- Oracle Enterprise Edition including all DB options
- Runs on Exadata in Oracle Public Cloud
- 
- . Fully managed by Oracle
- Low cost, starting at \$175 per month

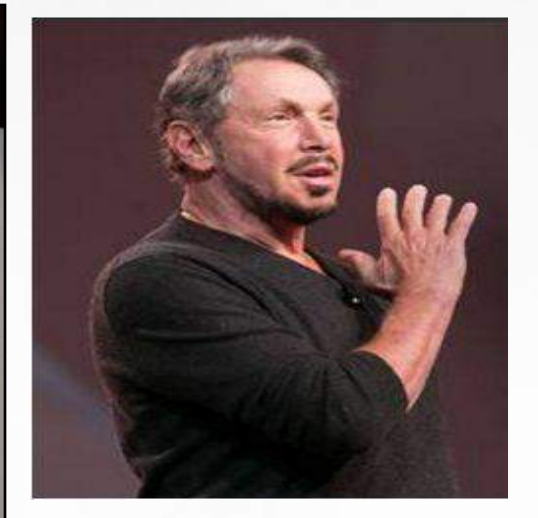

12cR2 Tuning Book allowed to be released 3/10/2017

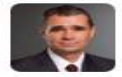

Rich Niemiec @RichNiemiec · 18 Sep 2016 Larry announces Exadata Express Cloud Service running 12cR2 for \$175/month with all features. Available now! pic.twitter.com/3tqJdDuzJe

 $42$   $43$   $21$ 

23 1 1 23 24 25 26 27 28 29 29 29 29 29 29 29 2017 15 2017 15 2017 2017 15 2017 15 2017 2017 2017 2017 2017 20

# **The Cloud Journey**

16

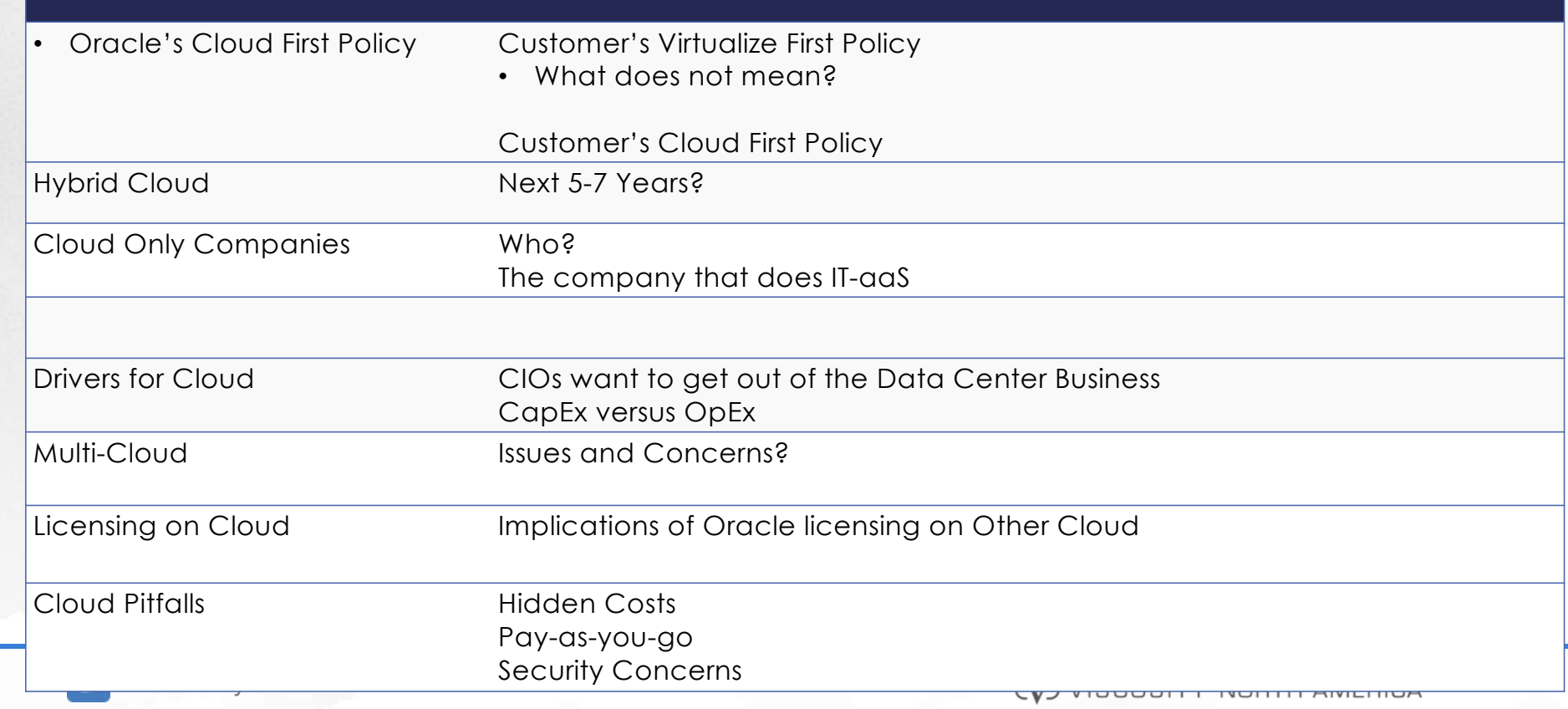

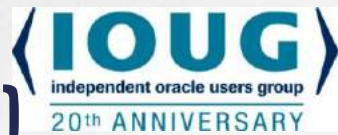

**Oracle Database Cloud Service (DBaaS - PaaS) Use Cases to Consider:**

- Disaster Recovery (DR) to the Cloud (Backup)
- Business Critical Workloads in the Cloud (Scale)
- **Dev/Test for 12c Database in the Cloud (Test)**
- **Web Application Development Anywhere (Dev)**
- Migration of On-Premise Apps to the Cloud (Migrate)

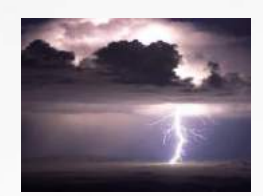

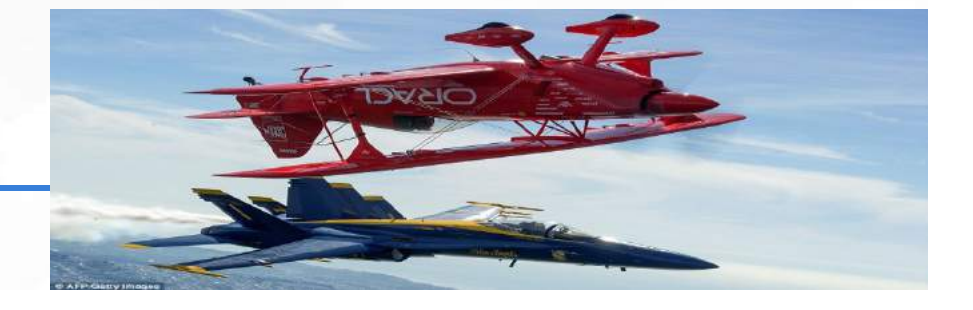

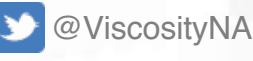

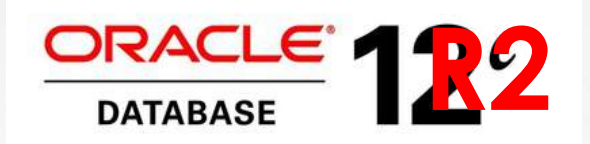

#### **New Features for Administrators**

## Upgrading / Patching Considerations

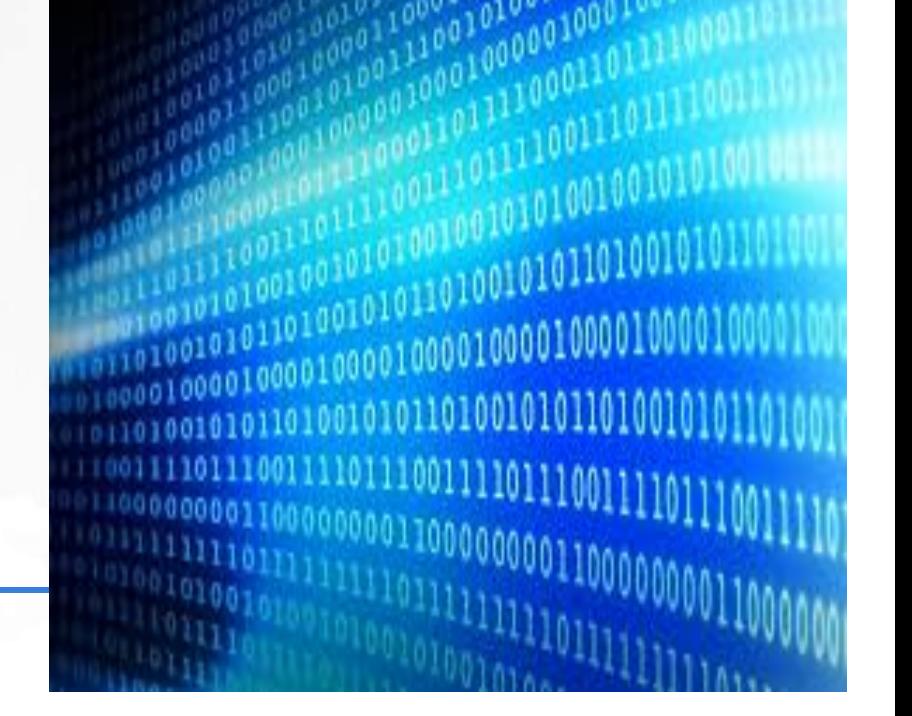

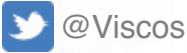

@ViscosityNA

# **Upgrade Plans**

**Why Upgrade On-Premise? Upgrade to the Cloud?**

- How many are Terminal Release to Terminal Release customers?
- How many are planning to upgrade in
	- 6 months
	- 12 months
	- 24 months
	- Already There?
- Interesting in doing Zero Downtime and Zero Risk Upgrades?
- Still running legacy versions?

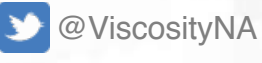

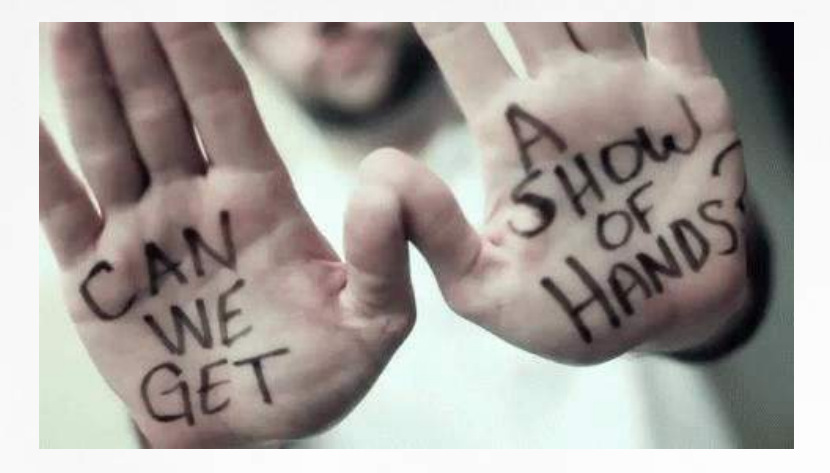

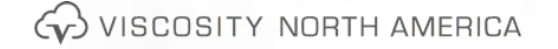

# **Release Dates**

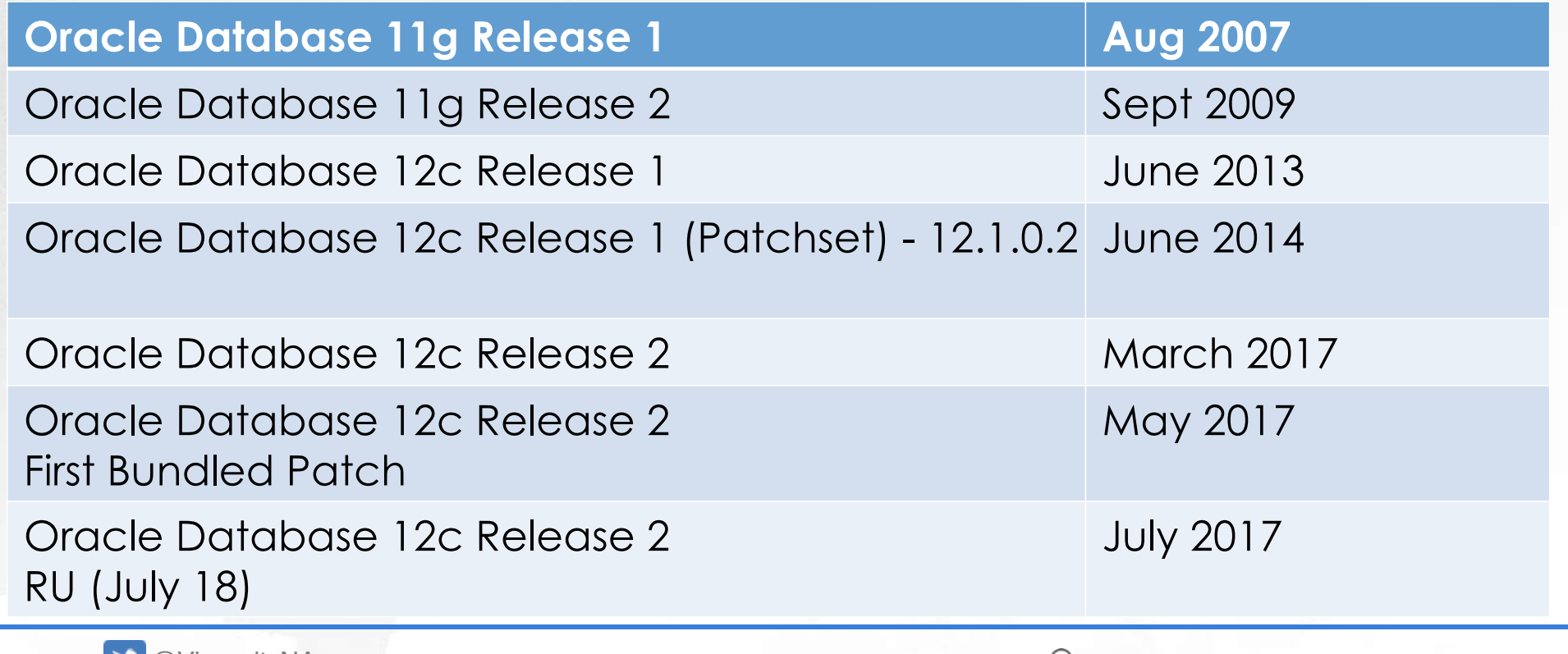

**CO** VISCOSITY NORTH AMERICA

# **Database Upgrade Assistant (DBUA)**

- DBUA checks before the upgrade:
	- •Invalid user accounts or roles
	- •Invalid data types or invalid objects
	- •De-supported character sets

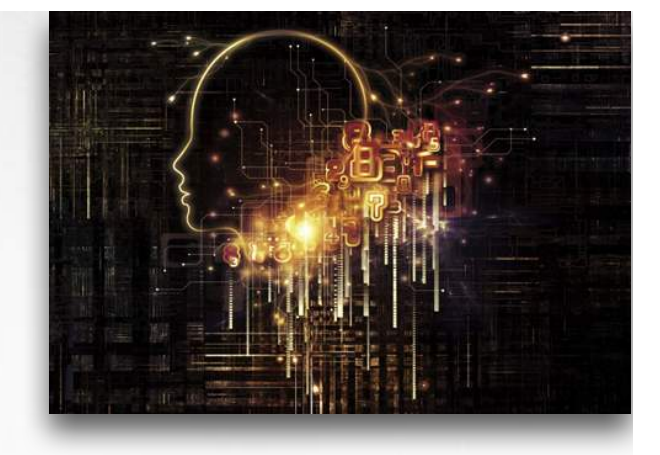

- •**Adequate resources** (rollback segments, tablespaces, and free disk space)
- •Missing SQL scripts needed for the upgrade
- •Listener running (if Oracle Enterprise Manager Database Control upgrade or configuration is requested)
- •Oracle Database software linked with Database Vault option. If Database Vault is enabled, Disable Database Vault before upgrade (Vault installed by default on).
- Deinstallation Tool integrated with Installation Media

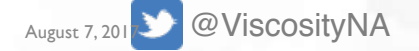

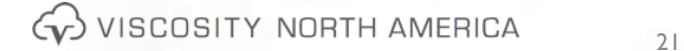

## **PSUs are Very Important - (N-1)**

**Note: 756671.1 - Oracle Recommended Patches - Oracle Database http://www.dbaexpert.com/blog/master-reference-for-psus/**

Non Exadata Real Application Clusters (RAC) 12.1.0.2

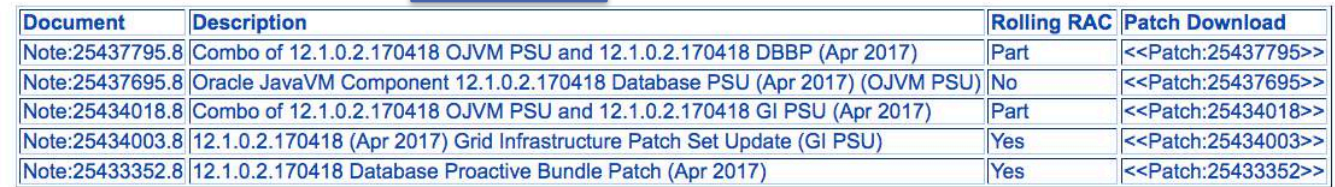

#### **Non Exadata Non RAC**

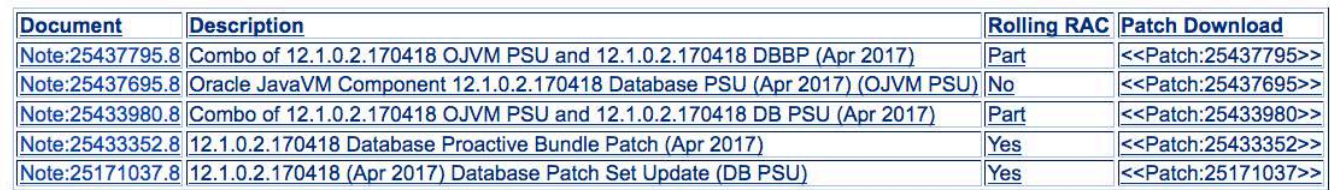

#### **Non Exadata Real Application Clusters (RAC)**

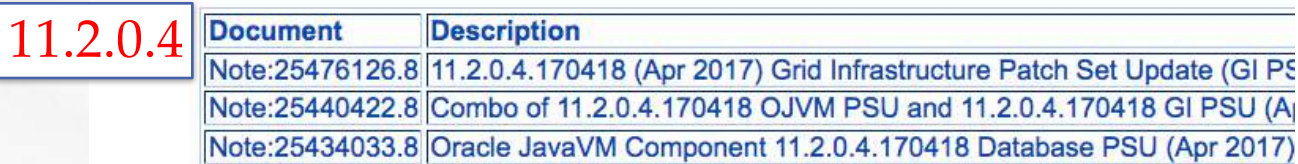

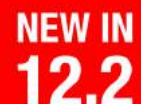

12.2 Release Date - Release Schedule of Current Database Releases (Doc ID 742060.1)

**Non Exadata Non RAC** 

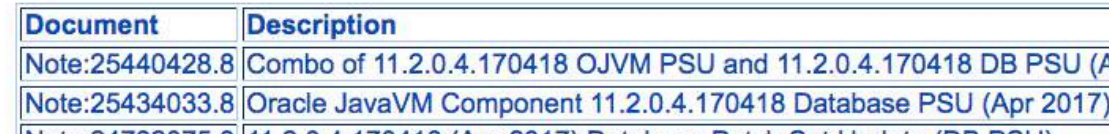

@ViscosityNA

# New Oracle Database Release and Update Model

Robert

@ViscosityNA

- Annual feature release of Oracle Database software<br>
Improve quality by reducing the number of
	-
	- Improve quality by reducing the number of software<br>- Customers will continue to get bug fixes for terminal releases for all one time

- Customers will continue to get bug fixes for terminal releases released at one time<br>Quarterly Release Updates (RUs) and Release that Quarterly Release Updates (RUs) and Release Update Revisions (RURS)<br>- RUs are proactive, highly tested bundles of critical fixes which

- RUs are proactive, highly tested bundles of critical fixes which enable customers to avoid known issues<br>- RURs contain security and recreating the state of critical fixes which enable customers to avoid known issues

- RURs contain security and regression fixes to an RU

Allow customers to install Rus after they are field-proven, while staying current on security<br>Us and RURs provide the stability benefit as a control of the staying current on security

RUs and RURs provide the stability benefits of PSUs with the proactive maintenance benefits of BPs

RUs and RURs ship on same January, April, July, October proactive maintenance benefit<br>Vito RU for 12.2.0.1 in July, April, July, October proactive patch schedule as today

it RU for 12.2.0.1 in July

Copyright 10 2017, Oracle and/or its affiliates. All rights reserved.

## **Patch Set Update and Critical Patch Update July 2017 Availability Document (Doc ID 2261562.1)**

#### Patch Availability for Oracle Database 12.2.0.1

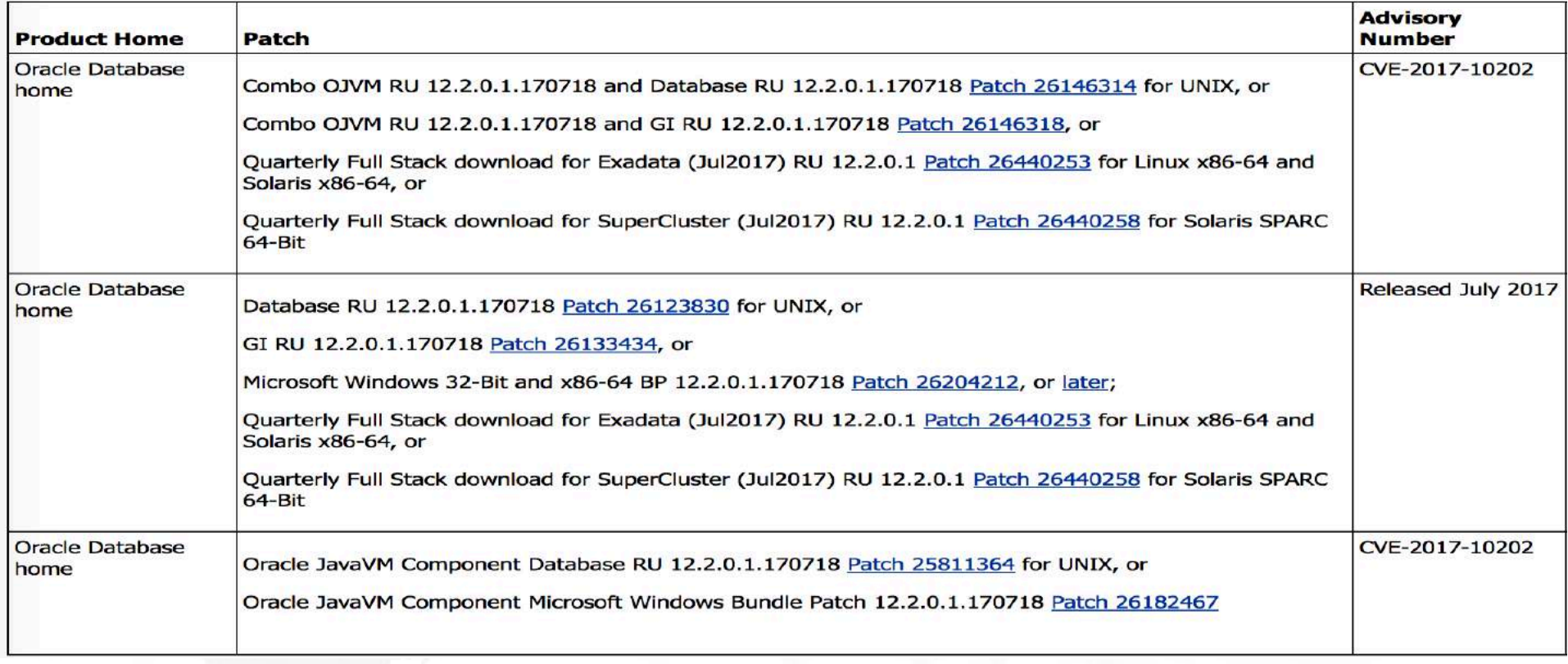

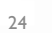

**GD** VISCOSITY NORTH AMERICA

# **RU and RUR for 12.2**

- In July 2017 Oracle will release
- a Database RU ( = Proactive Bundle Patches (BPs)),
- a Grid Infrastructure RU,
- and an OJVM RU.
- No More PSUs or Bundle Patches for the 12.2.0.1 release
- The first RUR  $($  = Patch Set Updates (PSUs)) for 12.2.0.1 is planned for October 2017
- October 2017, the 2nd RU for Oracle Database 12.2.0.1 is expected
- January 2018, the 3rd RU is expected and the 2nd RUR is expected
	- Expectations are to release only 2 RURs per RU

@ViscosityNA

25

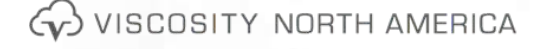

# **Data Guard Standby - First Patch Apply (11.2)**

**Doc ID 1265700.1 - Data Guard Standby-First Patch Apply**

Starting in Oracle Database 11.2.0.1 and later

- Apply candidate patch(see below) first on the standby database (Binary Only)
- Evaluate candidate patch
- **Switchover**
- Apply patch(es) on old primary database including DataPatch
- Swichover (Switch Back)

Candidates Patches:

- Database home interim patches
- Exadata bundle patches (e.g. Monthly and quarterly database patches for Exadata)
- Database patch set updates (PSUs)

**Read the README.html file** 

• What is allowed:

- 11.2.0.4 JulPSU to 11.2.0.4 OctPSU
- 12.1.0.2 JulPSU to 12.1.02 OctPSU
- What is NOT allowed:
- 11.2.0.3 JulPSU to 11.2.0.4
- 11.2.0.4 JulPSU to 12.1.0.2

(v) VISCOSITY NORTH AMERICA

## **Oracle Database 12c Release 2: Upgrade Paths**

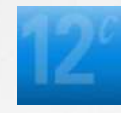

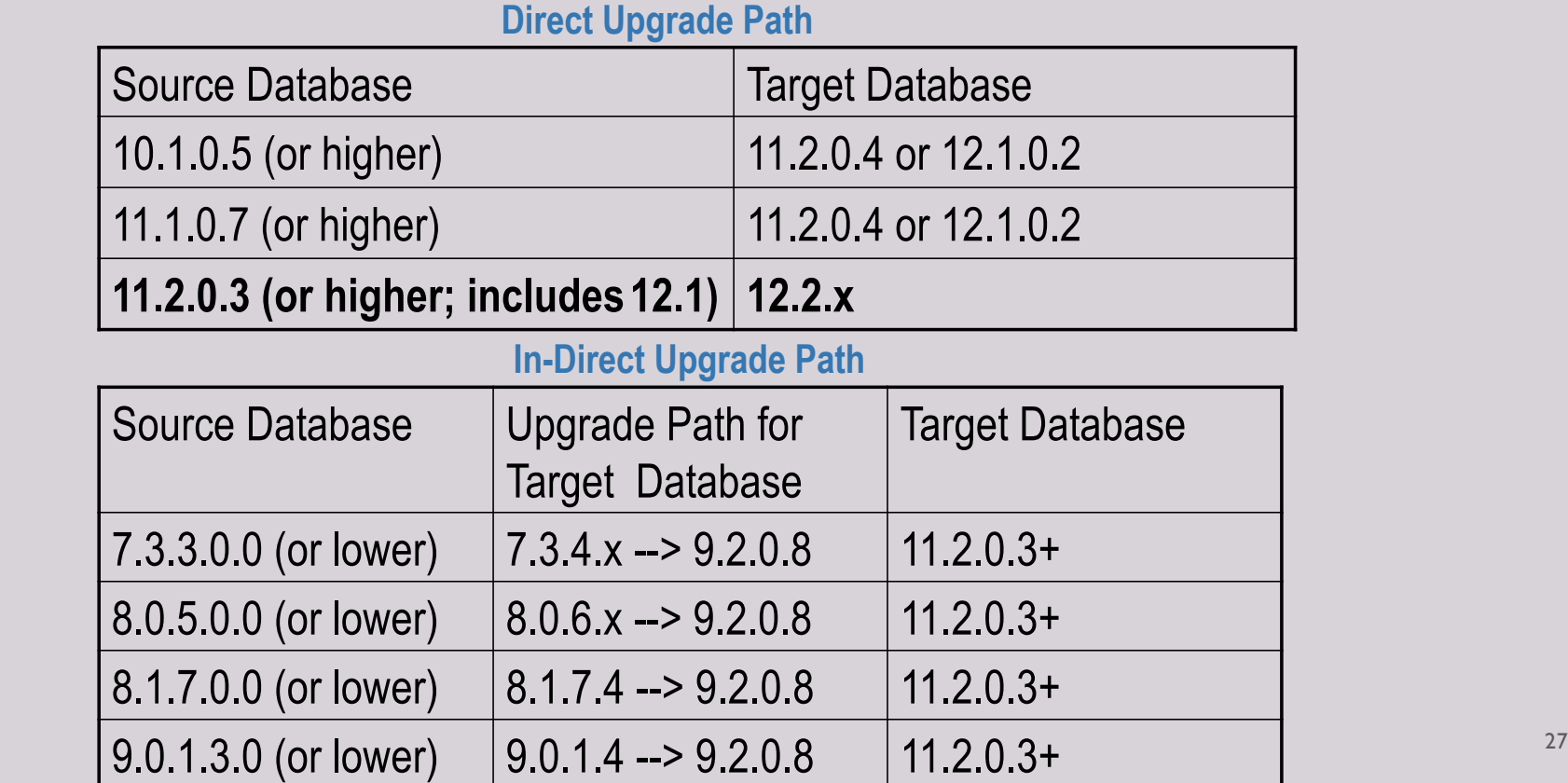

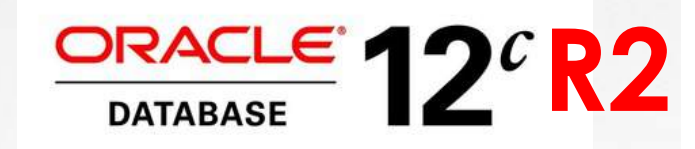

**New Features for Administrators** 

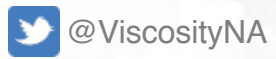

**CD** VISCOSITY NORTH AMERICA

# **12cR2 Initialization Parameters**

Oracle Database 12c - 12 **Release 2 Performance Tuning Tips and Techniques** 

- Oracle 12c Release 2 now has **4649 initialization parameters**
- Oracle 12c Release 2 now has **412 documented** and **4237 hidden.**
- Oracle 12c R2 has **746 V\$ views and 1,312 X\$ tables**
- There is also an **additional column on many V\$ views** for Container ID (**CON\_ID**) with PDBs (Pluggable Databases) and CDBs (Container Database).
- Make sure that you adjust any scripts that you have to accommodate this new column.

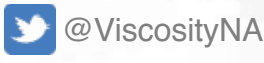

G VISCOSITY NORTH AMERICA

- Streamlined GI Installation
	- GI Software available as an image file for download and installation
	- Simply create new GI home with the appropriate user/group permissions, and extract image file into new home
	- Execute gridsetup.sh to invoke the setup wizard
	- Can be used for all RAC and Standalone configurations
- Rapid Home Provisioning- Method of deploying software homes to any number of nodes in a data center
	- Create, store, & manage templates of Oracle home gold images(databases, middleware, & applications)
	- Make working copy of gold image and deploy
	- Provision GI Homes of 11.2.0.3/4, 12.1.0.2, and 12.2
	- Provision RAC clusters, Patch, and Upgrade Oracle Grid Infrastructure

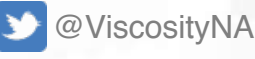

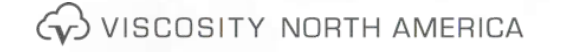

- RAC Reader Nodes. Further leverages Flex Cluster Hub-Leaf architecture
	- Designate Leaf nodes in a Flex Cluster as Reader Nodes
	- Updates from read-write instances are immediately propagated read-only instances on the Leaf Nodes
	- Up to 64 Reader Nodes per Hub Node
- Autonomous Health Framework
	- Cluster Resource Activity Log contains resource activity information across the cluster. Used to track resource activity against resource behavior in the cluster, and to understand chain reactions triggered by the planned or unplanned relocation of individual resources
	- Cluster Health Advisor Provides early warning of pending performance issues, root causes,& corrective actions for RAC databases and cluster nodes. Use chactl command line interface
	- What-If Command Evaluation crsctl eval delete server racnode2-3 -explain

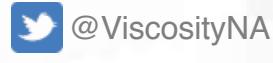

WISCOSITY NORTH AMERICA

- Load-Aware Resource Placement
	- Define database resources such as CPU and memory to Clusterware
- \$ srvctl modify database -db *vnadb* -cpucount *8* –memorytarget 32G
	- Clusterware places databases instances only on servers with sufficient number of CPUs, Memory or Both.
	- Prevents overloading a server with more database instances than the server is capable of running
	- Downside Requires Instance Caging/DBRM to be enabled and use AMM  $\odot$

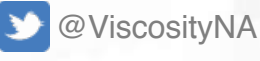

- Extended Clusters
	- Build a Extended Cluster from the initial install/config or Convert afterwards
	- ConvertToExtend script converts an existing non-Flex ASM cluster to an extended cluster
	- On first node -> rootcrs.pl -converttoextended -first -sites *racnode1,racnode2* –site racnode1
	- On other nodes -> rootcrs.pl -converttoextended -site *racnode2*

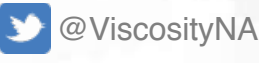

Go VISCOSITY NORTH AMERICA

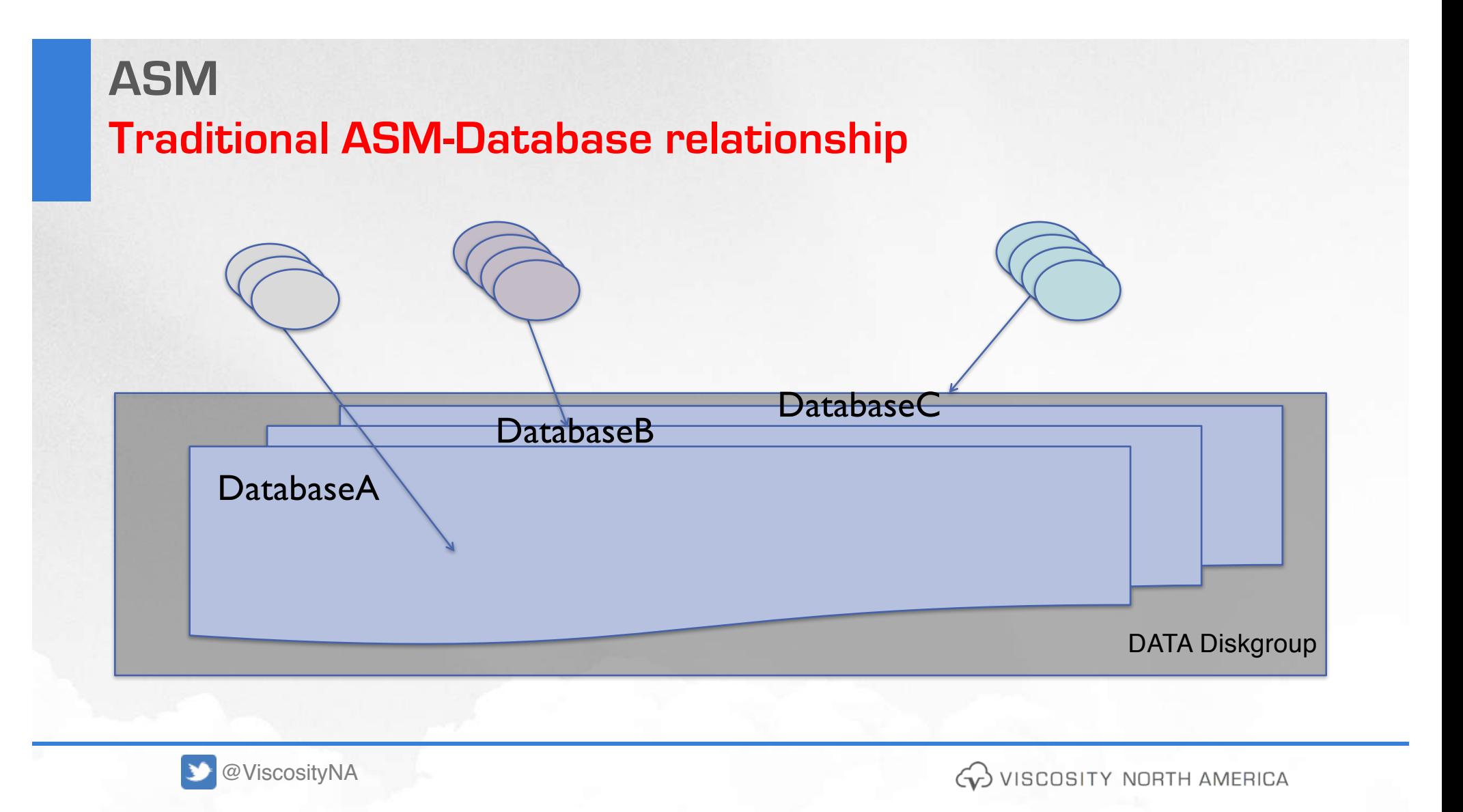

# **ASM Flex Disk Groups and File Groups**

- Flex Disk groups are the foundation to support new features such as File groups
- File group is a group of files that share the same set of properties and characteristics
	- This set of properties includes redundancy, rebalance rebuild priority, rebalance power limit, client compatibility, striping, quota group, and the access control list.
	- A major benefit is the ability to have a different availability specification for each database that shares the same disk group. File groups are also useful for point-in-time database clones.

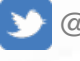

@ViscosityNA

G VISCOSITY NORTH AMERICA

# **ASM Flex Disk Groups and File Groups**

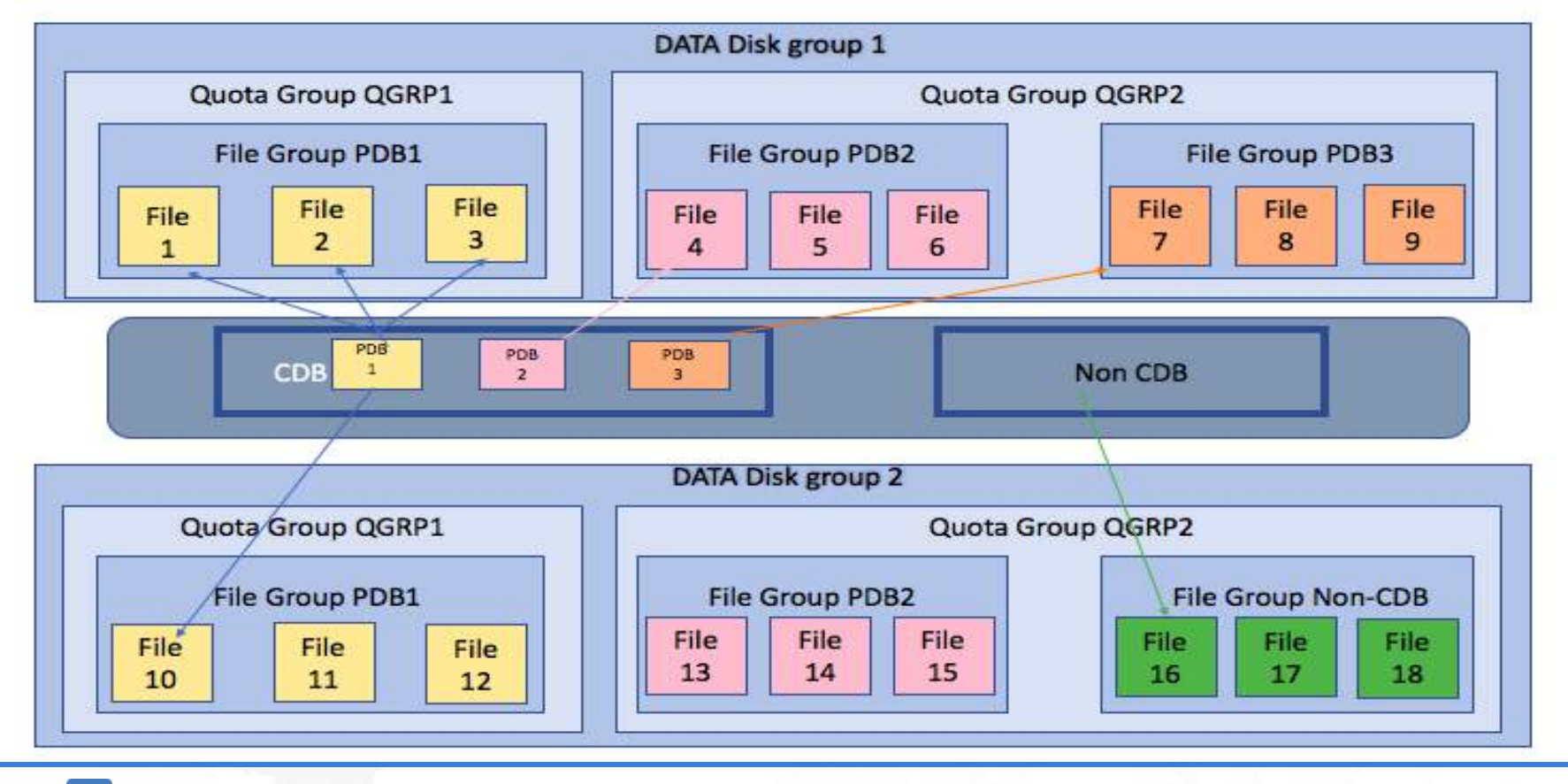

D @ViscosityNA

WISCOSITY NORTH AMERICA
### **ASM Flex Disk Groups and File Groups**

- Disk group contains at least one file group, the default file group.
- Disk group can contain multiple file groups.
- Disk group must have FLEX redundancy to contain a file group.
- File group can belong to only one disk group.
- File group can describe only one database, PDB, CDB, volume, or cluster.
- File group can belong to only one quota group
- Database can span multiple disk groups with multiple file groups in different disk groups.

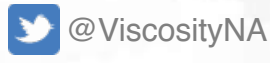

## **ASMCMD New Commands**

To manage and track file and quota groups

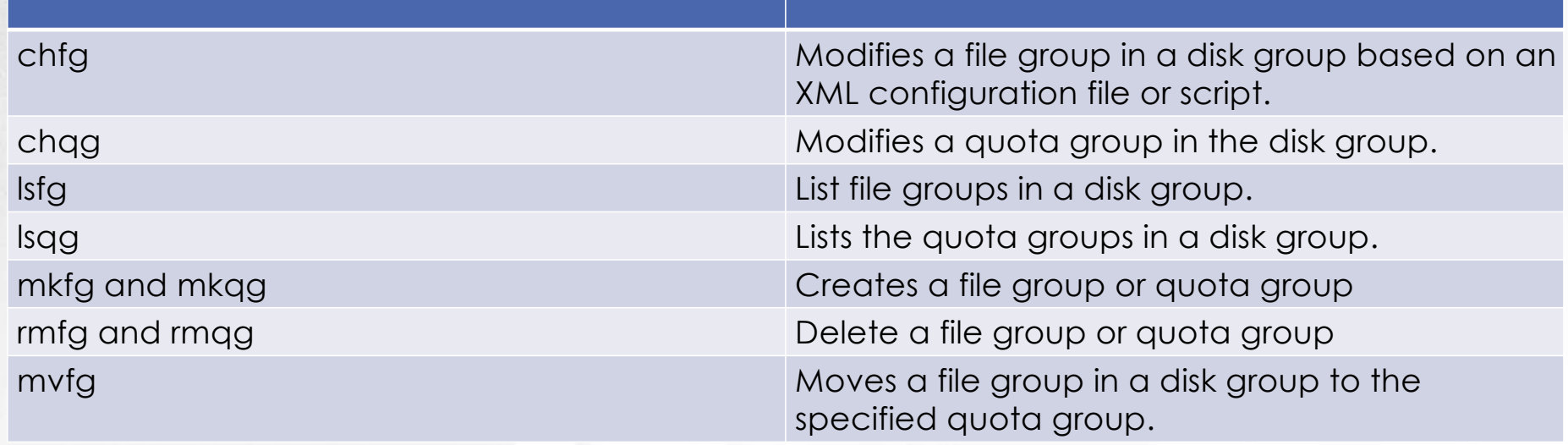

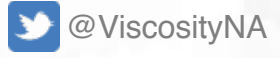

**CO** VISCOSITY NORTH AMERICA

## **ASM Flex Disk Groups and File Groups**

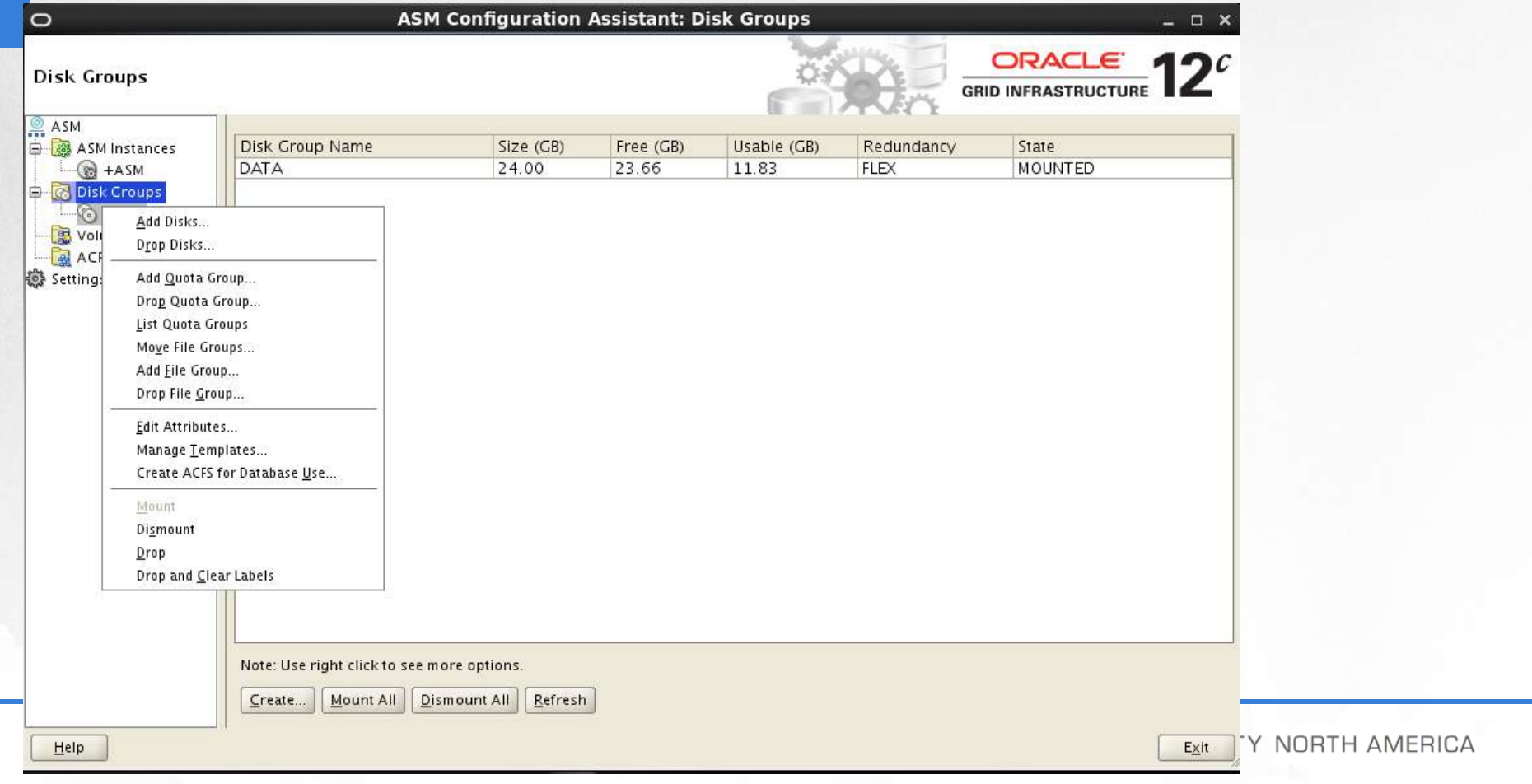

## **ASM**

### • **Oracle IOServer (IOS)**

- DB Member clusters do not have connectivity to ASM disks.
- IOServer instance provides ASM file access for Oracle Database instances on Member Clusters nodes
- On client side, database use dNFS to communicate with an IOServer instance.
- The IOServer instance receives data packets from client & performs appropriate IO to ASM disks similar to any other database client.
- No client side configuration -> discovery of the Oracle IOS instance occurs automatically

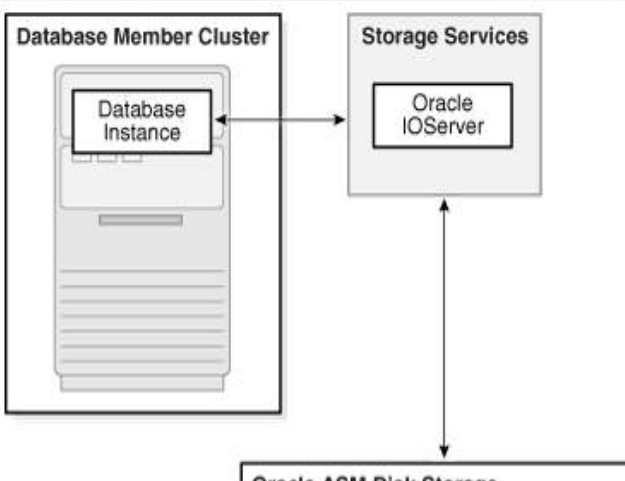

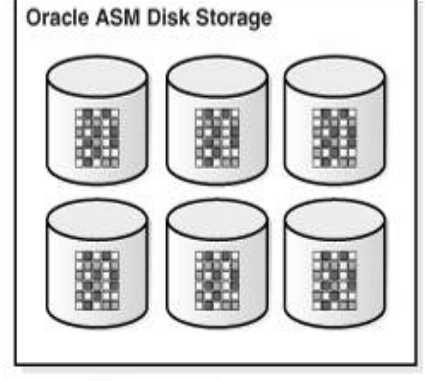

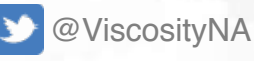

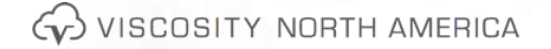

## **ASM**

### **Misc Features**

### • **Filter Driver Installation and Configuration**

– Installation and configuration for ASM Filter Driver (ASMFD) is enabled as part of Oracle Grid Infrastructure installation

### • **Extended Support for 4K Sector Size**

– Logical\_sector\_size defines the logical sector size (in bytes) of the disk group and specifies the smallest I/O that can be used

#### • **Support for Preferred Read on Extended Clusters**

– The preferred read failure groups capability is automatically detected and set in the ASM instance when extended clusters are deployed.

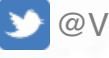

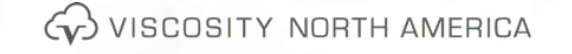

## **ASM Filter Driver**

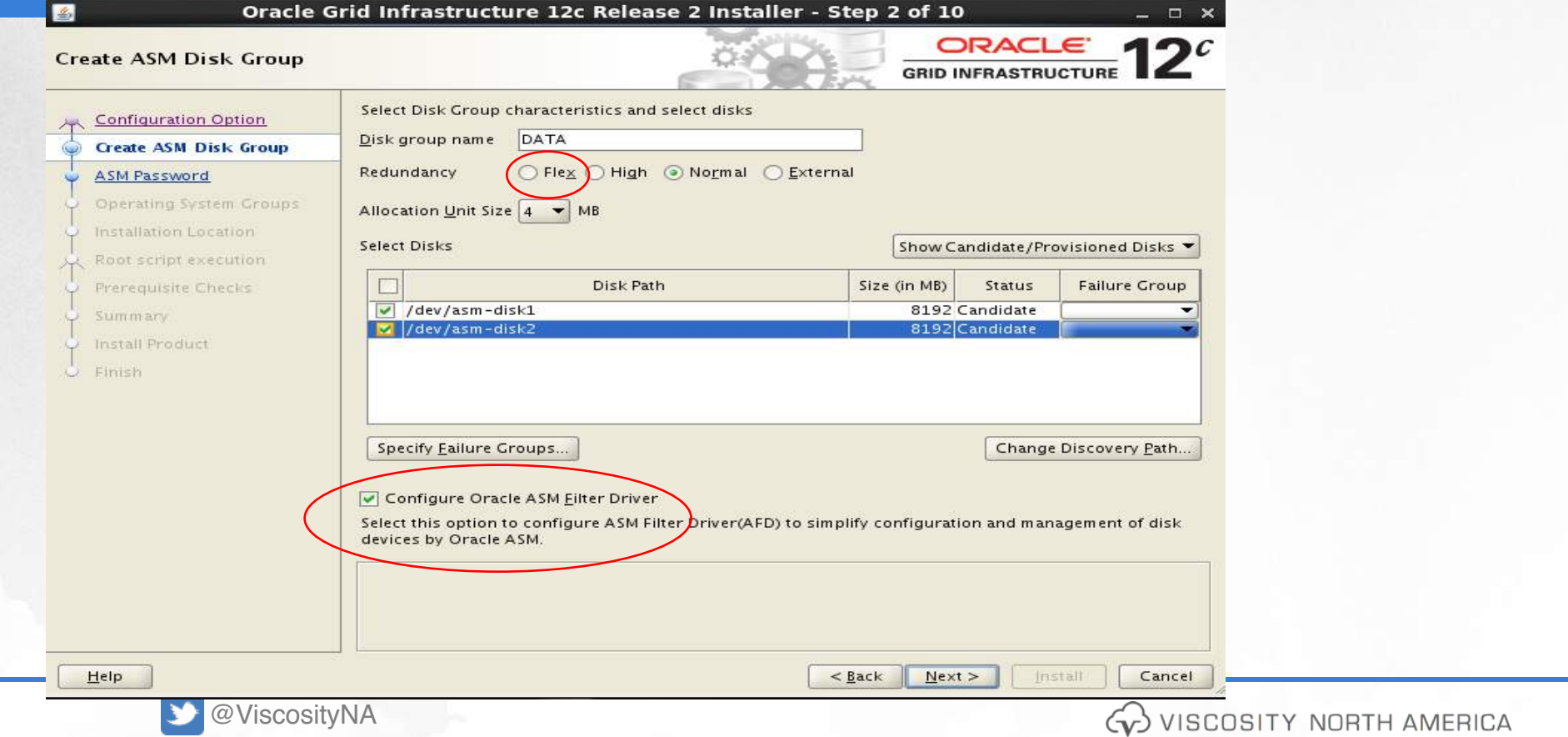

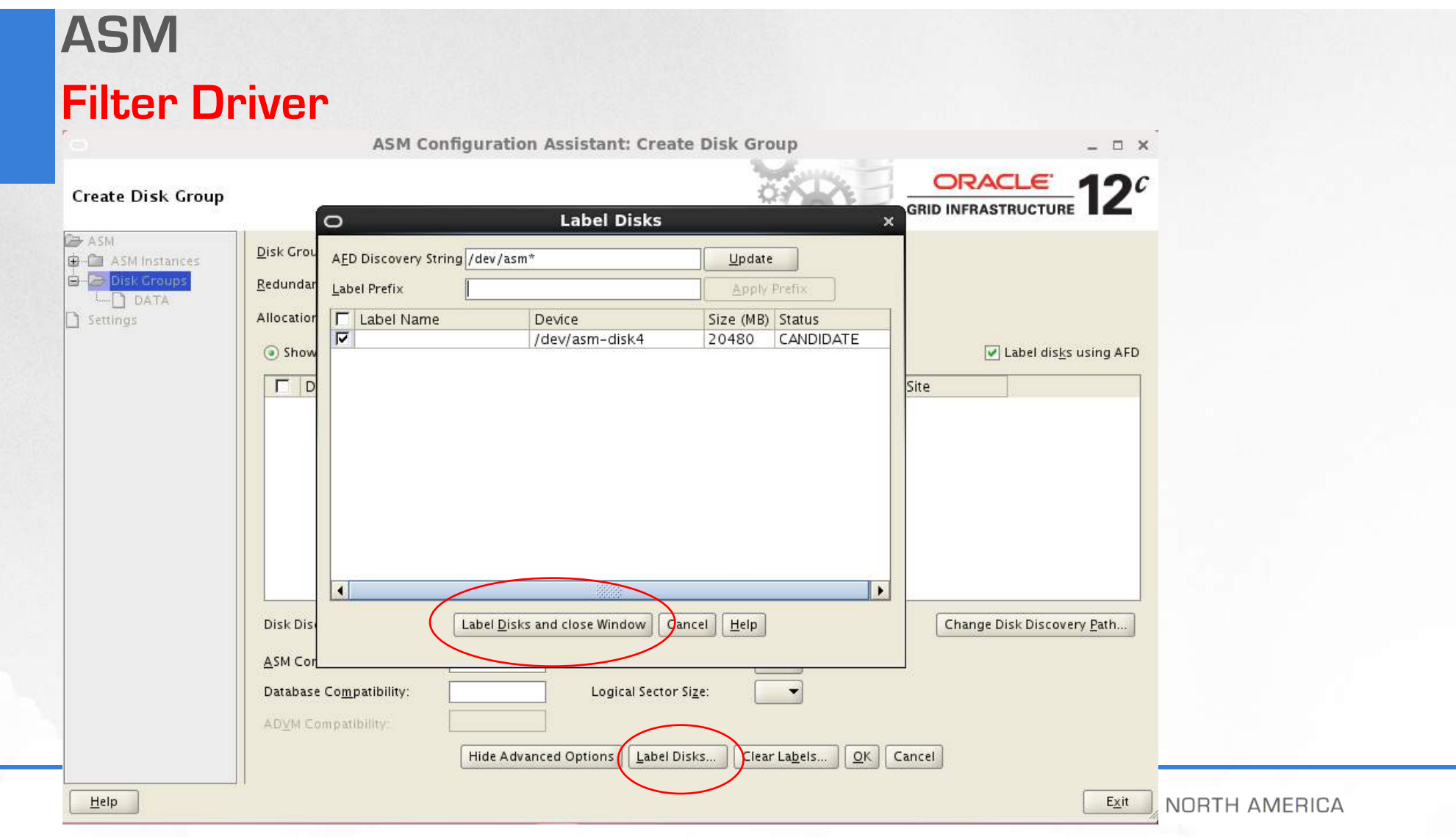

#### • **Snapshot Enhancements**

- Snapshot based replication
- Admins can impose quotas to snapshots to limit amount of write operations that can be done on a snapshot
- Rename an existing ACFS snapshot, for more user-friendly names
- ACFS snapshot remaster capability allows for a snapshot in the snapshot registry to become primary file system

#### • **4K Sectors**

- If the COMPATIBLE.ADVM ASM Diskgroup attribute is set to 12.2 or greater, then the metadata block is 4096 bytes by default.
- Use mkfs –i
- If COMPATIBLE.ADVM attribute is set to less than 12.2, then the block size is set to 512 bytes.

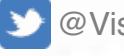

#### • **Compression Enhancements**

- ACFS compression can be enabled for specific ACFS file systems for database files, RMAN backup files, archivelogs, data pump extract files, and general purpose files.
	- Oracle does not support redo log/flashback logs/control file compression
- When enabling ACFS compression for a file system, only new files will be compressed. Likewise, if you decide to uncompress a file system, Oracle will disable compression for new files.
- Databases with 2k or 4k block sizes are not supported for ACFS compression.
- ACFS compression is supported on Linux and AIX, as well as ACFS snapshot-based replication.

#### • **Defragger**

- "acfsutil defrag dir" or "acfsutil defrag file" commands for on-demand defragmentation.
- ACFS will perform all defrag operations in the background.
- With the –r option of the "acfsutil defrag dir"command, you can recursively defrag subdirectories.

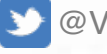

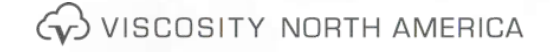

#### • **Loopback Devices**

- We can now take OVM images, templates, and virtual disks and present them as a block device
- Files can be sparse or non-sparse
- ACFS also supports Direct I/O on sparse images

#### • **Metadata Accelerator**

- Dramatically speeds up filesystem operations
- Enables many critical ACFS metadata structures, including extent metadata, storage bitmaps, volume logs, and some snapshot metadata to be placed on accelerator storage
- The accelerator volume can be created on Linux environments with the -a option of the mkfs command.
- Recommended starting accelerator size is minimally 0.6% of the size of the file system

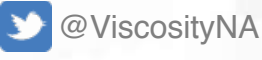

 $\left\langle \downarrow \right\rangle$  viscosity north america

### • **Auto-Resize Enhancements**

- The auto-resize feature, allows to "autoextend" a file system if the size of the file system is about to run out of space.
- Just like an Oracle datafile that has the autoextend option enabled, we can now "autoextend" the ACFS file system to the size of the increment by option.
- With the –a option to the "acfsutil size" command, we can specify the increment by size.
- We can also specify the maximum size or quota for the ACFS file system to "autoextend" to guard against a runaway space consumption.
- To set the maximum size for an ACFS file system, execute the "acfsutil size" command with the –x option.

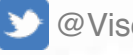

## **ACFS New Features – Complete List**

- Oracle ACFS Snapshot-Based Replication
- Oracle ACFS Snapshot Enhancements
- Oracle ACFS Compression and Defragger
- Oracle ACFS Support for 4K Sectors
- Oracle ACFS Automatic Resize
- Oracle ACFS Metadata Acceleration
- Oracle ACFS NAS Maximum Availability eXtensions
- Oracle ACFS Sparse Files
- Oracle ACFS Scrubbing Functionality
- Oracle ACFS Loopback Functionality
- Oracle ACFS Diagnostic Commands

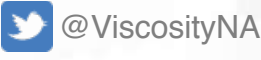

Gy VISCOSITY NORTH AMERICA

### **SQL Performance Tuning**

#### • **AWR at PDB Level**

- Earlier AWR reports could be created only at CDB level. 12.2 reports can now be generated at PDB level
- Snapshot interval & retention can be controlled at PDB level
- To check AWR information, at ROOT & PDB level there are two new views
	- AWR\_ROOT%
	- AWR\_PDB%
- **AWR for Active Data Guard**
	- Primary database or any other remote database can host snapshot repository
	- AWR tables on catalog database gather information on the snapshot of ADG database using database links

#### • **AWR for Active Data Guard Cont.**

– Snapshots can be taken manually or automated

#### • **Optimizer Statistics Advisor**

- New Optimizer Statistics Advisor, AUTO\_STATS\_ADVISOR\_TASK, aids in diagnosing problems with existing stats gathering practices
- Like other advisors, it runs in the same maintenance window & recommend changes.
- Reports are in a user-friendly format, similar to ADDM reports

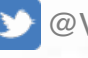

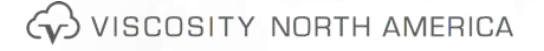

## **SQL Performance Tuning #2**

#### • **Per-Process PGA Limits**

- Ability to restrict the PGA usage at session level, in a particular consumer group
	- SESSION PGA LIMIT and DBMS RESOURCE-MANAGER.CREATE\_PLAN\_DIRECTIVE

#### • **Index Monitoring**

- Turned on by default
- Tracks usage at execution level rather than parse level
- V\$INDEX\_USAGE\_INFO keeps track of index usage since last flush
- DBA\_INDEX\_USAGE historically tracks and stores when the index was last used, total number of times index was accessed, and much more.

#### • **Adaptive Plans**

- The latest update has made Optimizer\_Adaptive\_Features parameter obsolete
- Plan adaptive features are controlled by two new parameters:
	- Optimizer Adaptive Plans : controls whether the optimizer creates adaptive plans and defaults to TRUE.
	- Optimizer\_Adaptive\_Statistics : controls whether the optimizer uses adaptive statistics and defaults to FALSE. It includes generations of SQL plan directives, dynamic sampling, automatic re-optimization, and much more.

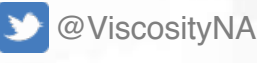

### **Security Zero Downtime Encryption and Decryption**

- TDE encryption now available for all tablespaces; including SYSTEM, SYSAUX, and UNDO
- Extend encryption and hashing algorithms to include ARIA, GOST, and SEED Encryption Algorithms for International Standards.
- Perform offline conversion of a tablespace, without additional storage overhead.
- To encrypt an existing tablespace online, you must login to the database with the SYSKM role. To encrypt the SYSTEM or SYSAUX tablespace, you must login with the SYSDBA role. – SQL> ALTER TABLESPACE **sysaux** ENCRYPTION ONLINE USING 'AES256' ENCRYPT;
- Decrypt a tablespace online without any downtime
	- SQL> ALTER TABLESPACE sysaux ENCRYPTION ONLINE DECRYPT;

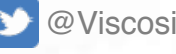

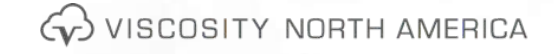

## **Security**

#### **Enhancements**

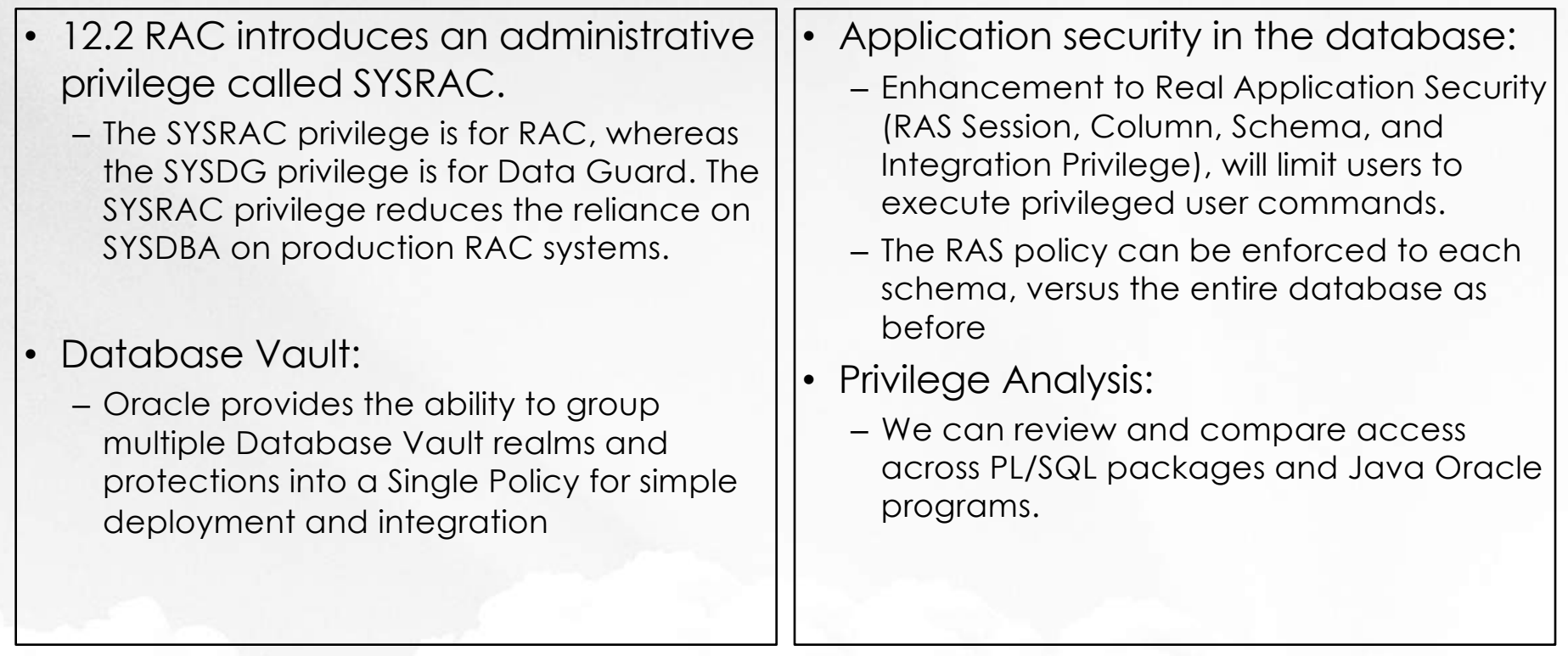

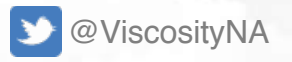

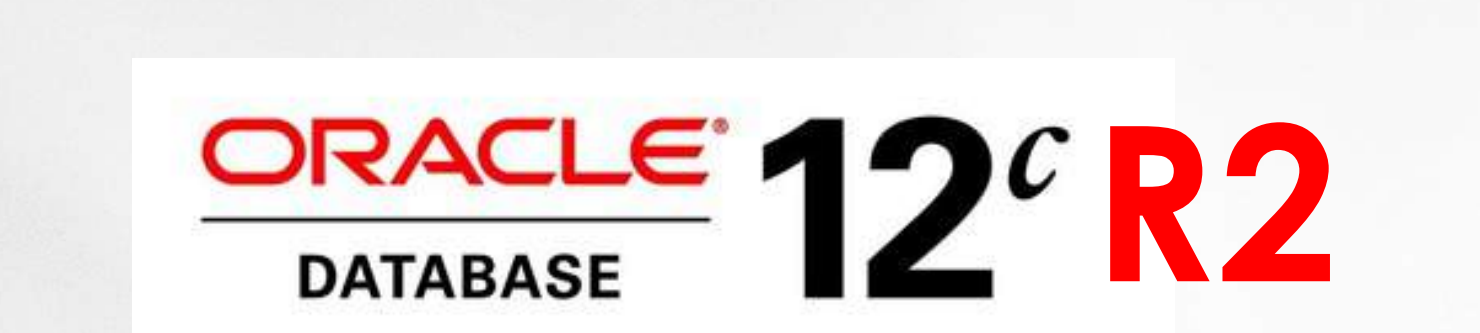

### **New Features for Administrators**

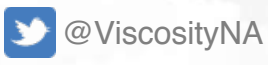

# **SQL\*Plus**

#### **History**

#### SQL> help hist HIST[ORY] [N {RUN | EDIT | DEL[ETE]}] | [CLEAR]

SQL> hist

SQL> show hist

SQL> hist 2 run SQL> hist 3 del

SQL> hist clear

SQL> hist 1 run **NAME** ----------MERIT

SOL> hist 3 del

SQL> hist 1 edit

SQL> select name from v\$database;

NAME

. . . . . . . . . MERIT

SQL> select instance\_name, host\_name from v\$instance;

INSTANCE NAME

. . . . . . . . . . . . . . .

HOST NAME . . . . . .

merit ika82

SQL> hist

1 select name from v\$database;

2 select instance\_name, host\_name from v\$instance;

- 1 select name from v\$database; 2 select instance name, host name from v\$instance; 3 help hist
- set hist on
- $\cdot$  SQL  $>$  set hist 1000
	- SQL> show hist history is ON and set to "1000"

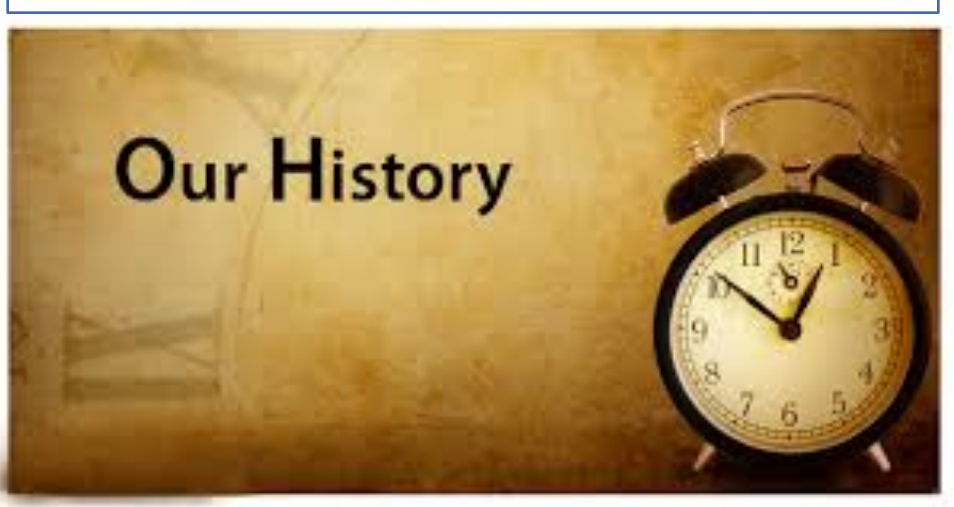

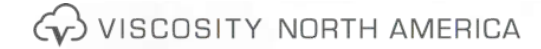

Oracle Database 12c - 12 **Release 2 Performance Tuning Tips and Techniques** 

### **HUGE Improvements – 12cR2**

- In 12*c*, **object names for users, roles, tables, columns, indexes, constraints, etc. have been increased from 30 bytes to 128 bytes** with a few limitations.
- The limit for **tablespace names and pluggable databases is still 30 bytes**, but others all increase to 128 bytes.
- You will **notice this change in the dictionary views** where the **VARCHAR2 columns will shows as 128 bytes** instead of 30 bytes.
- It also **helps in migrations** from non-Oracle systems where the name is longer than 30 characters.
- The best enhancement in **12c R2** is **32K VARCHAR is default**. This allows the extending of the VARCHAR data types without having to enable the extended mode specifically (early 12c). The size limit for both **VARCHAR2 and NVARCHAR2 is 32K**.

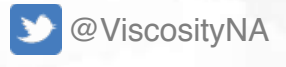

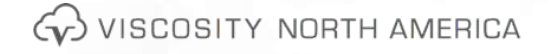

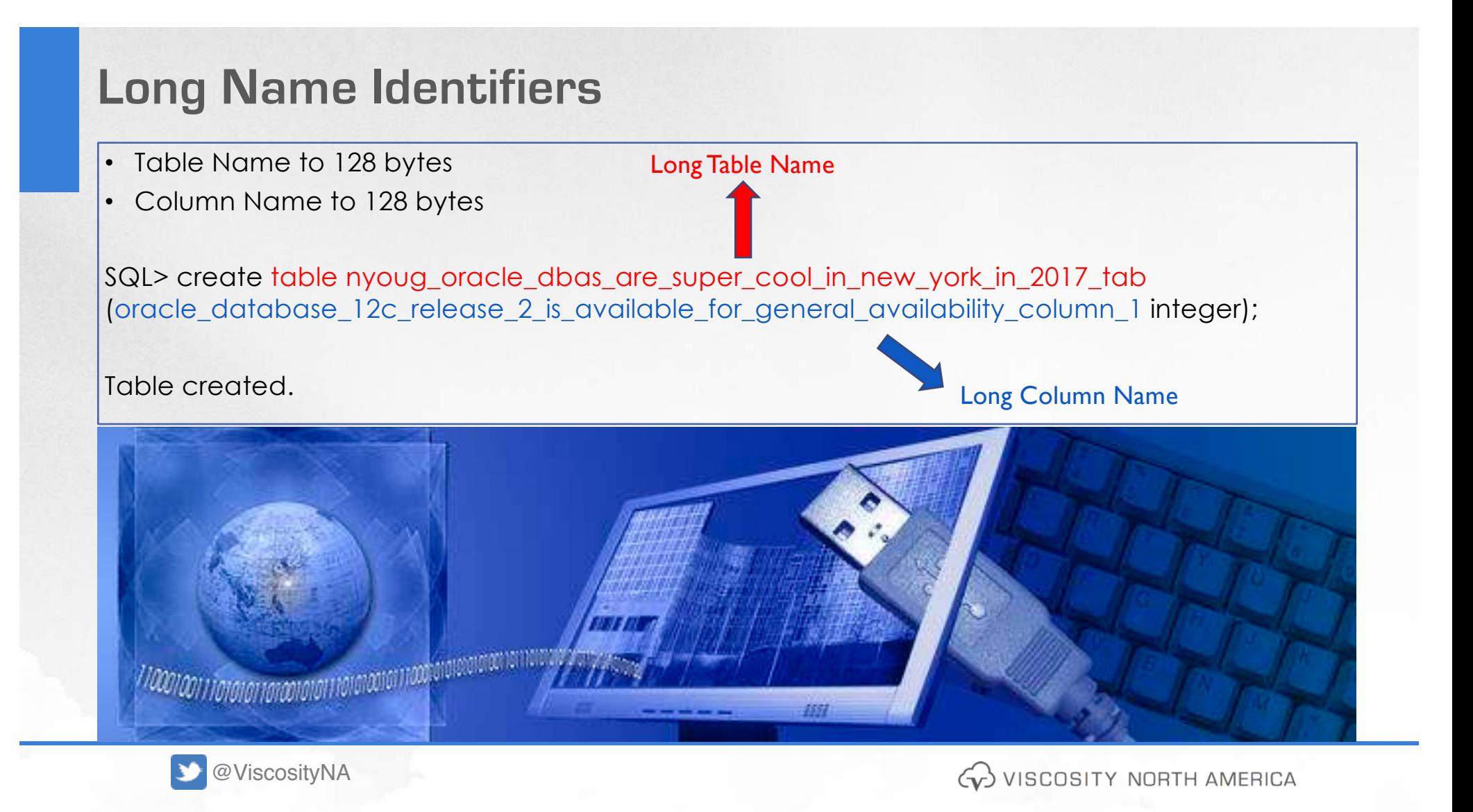

# **12c Approximate Query and 12cR2 Features**

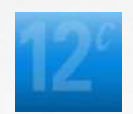

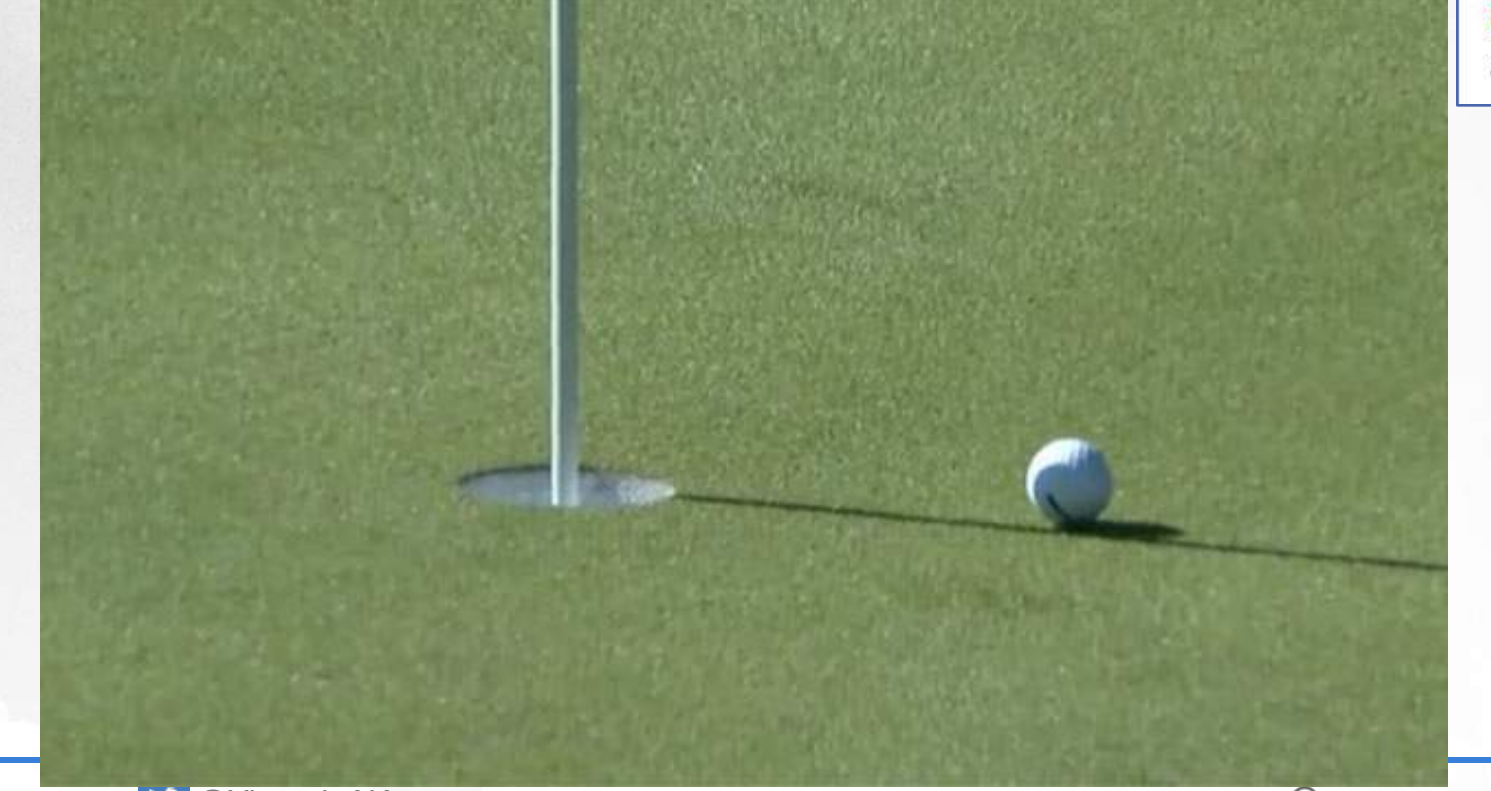

Oracle Database 12c 2012 **Release 2 Performance Tuning Tips and Techniques** 

August 7, 2018 @ Viscosity NA

 $\bigodot$  VISCOSITY NORTH AMERICA  $\frac{69}{2}$ 

**Approximate Query: 100x+ Faster (Depending on the Query)**

**Instead of** (100% accurate – 12.1.0.2): select count(distinct(empno)) from emp;

**Use** this for speed (97% accurate – 12.1.0.2): select **approx\_count\_distinct**(empno) from emp;

Oracle Database 12c 2012 **Release 2 Performance Tuning Tips and Techniques** 

**In 12c R2, additional approximate percentile functions & capability to reuse approximate aggregations** for multiple queries (via materialized views and query rewrite).

### **In 12c R2, you can toggle to this mode:**

alter session set approx\_for\_count\_distinct = TRUE; (12.2 only – distinct counts *all* approximate)

AGGREGATE APPROX • Approximate amount within 97% & Explain Plan: SORT GROUP BY to **SORT**<br>ACCRECIMBROV

## **Approximate Query – 12cR2 Only**

Other initialization parameters: approx\_for\_aggregation=TRUE approx\_for\_percentile=TRUE

Other Approximate Functions:

- APPROX\_COUNT\_DISTINCT\_DETAIL
- APPROX COUNT DISTINCT AGG
- TO\_APPROX\_COUNT\_DISTINCT
- APPROX MEDIAN
- APPROX PERCENTILE
- APPROX PERCENTILE DETAIL
- APPROX PERCENTILE AGG
- TO APPROX PERCENTILE

Also in <mark>12</mark>eR2 is support for Materialized Views and Query Rewrite

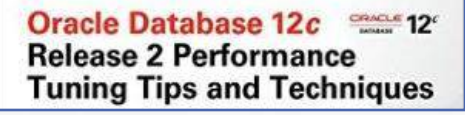

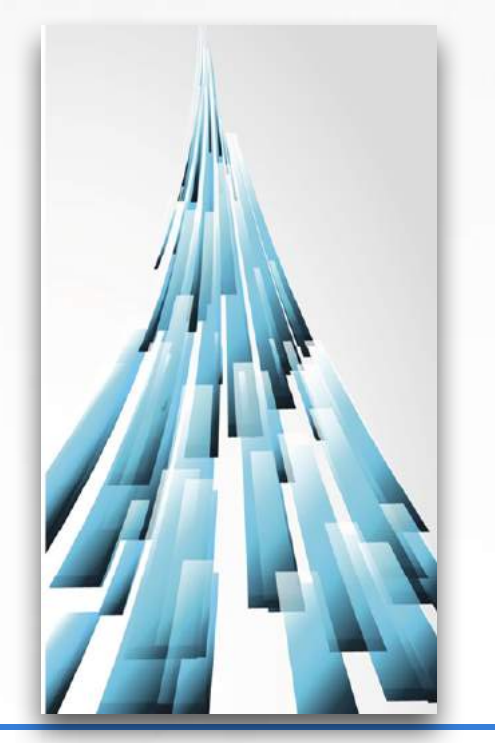

## **Scheduler**

#### **Anti-Affinity Rules**

- Specify that a scheduled job cannot run at the same time with another scheduled job
- Leveraging the dbms scheduler.create incompatibility procedure
- Add a job or program to an existing compatibility definition with dbms scheduler.add to incompatibility proc
- Remove a job or program from an existing incompatibility definition with the dbms\_scheduler.remove\_from\_incompatibility

#### **Resource Queues**

- Define a set of resources for a scheduled job
- A resource, can be anything that is defined with two attributes: name and count with the DBMS\_SCHEDULER.CREATE\_RESOURCE procedure
- Ensure that the scheduled job will not exceed the resources specified for the job definition.

#### **In-Memory Job**

- Create two types of in-memory jobs: repeating (in-memory runtime jobs) and one-time jobs (inmemory full jobs) in-memory jobs
- With repeating in-memory jobs, only the job metadata is written to disk

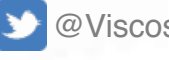

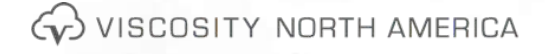

## **Data Pump**

#### **Parallel Export and Import of Metadata**

Functionality has been extended to include metadata for export and import operations

#### **Rename Data Files During TTS Import**

- \* Symbol matches multiple characters and question mark (?) matches a single character
- In Oracle 12.2, use wildcards to simplify our TTS process and lower our management overhead.
- TRANSPORT\_DATAFILES=vna\_data\*.dbf
- TRANSPORT\_DATAFILES=vna\_index?.dbf

#### **Additional Wildcard Substitution Variables**

- New options in 12.2 expdp for date and time are:
	- %d or %D to specify Day of Month in DD format
	- %m or %M to specify number of month in MM format
	- %y or %Y to specify year in YYYY format
	- %t or %T to specify full date in YYYYMMDD format

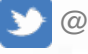

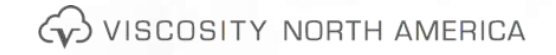

## **Data Pump #2**

#### **Additional DATA\_OPTIONS Parameters**

- DATA\_OPTIONS=VALIDATE\_TABLE\_DATA for import validates date & number formats of table data
	- Default behavior for Data Pump is to perform no validation
	- Want to use this option when the originator of the data is not from a trusted source.

#### **Direct Load in Network Mode**

- Data pump now leverages OCIDirPathUnload to unload and load data from the source database for Long and Long Raw data types
- Specify ACCESS\_METHOD=DIRECT\_PATH parameter with the NETWORK\_LINK parameter

#### **Instant Client**

- Data pump is now available in the Instance Client.
- Also added SQL\*Loader, expdp, impdp, exp, and imp to the tools for instant client

#### **Interactive Commands**

- Enable tracing for a running job; do not need to stop/restart the job for the tracing to take effect
- Can kill individual works that we believe to be hung or stuck, with the STOP\_WORKER option

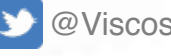

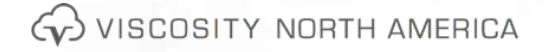

### **Materialized View**

#### **Historical Statistics**

#### DBA\_MVREF\_STATS – Stores basic statistics for a materialized view refresh such as the refresh ID and **basic timing statistics** for the refresh operation. DBA\_MVREF\_RUN\_STATS – Stores **detailed** information about each materialized view refresh operation including the following – parameters specified when running the refresh operation such as list of materialized views, refresh method, purge option, and so on. – number of materialized views refreshed in the refresh operation. DBA\_MVREF\_CHANGE\_STATS – Contains **change data load information** for the base tables associated with a materialized view refresh operation. The details include base table names, materialized view names, number of rows inserted, number of rows updated, number of rows deleted, number of direct-load inserts, PMOPs details, and number of rows at the beginning of the refresh operation. DBA\_MVREF\_STMT\_STATS – Contains information related to **each refresh statement** that is part of a single materialized view refresh operation.

This includes information such as materialized view name, refresh ID, the refresh statement, SQLID of the refresh statement, and execution plan of the statement.

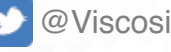

@ViscosityNA

– detailed timing statistics for the refresh operation including start time, end time, and elapsed time.

 $\left\langle \downarrow \right\rangle$  viscosity north America

### **Sharding Introductory Primer**

- Sharding is a data tier architecture in which data is horizontally partitioned across independent databases.
- Horizontal partitioning involves splitting a database table across shards so that each shard contains the table with the same columns but a different subset of rows. A table split up in this manner is also known as a sharded table.
- Oracle 12.2 supports up to 1000 Shards

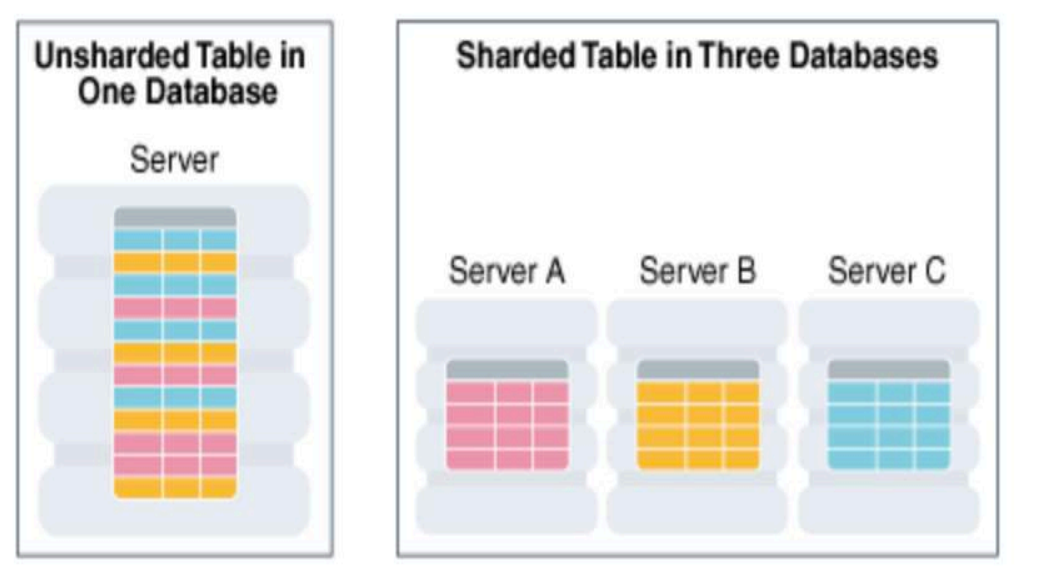

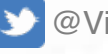

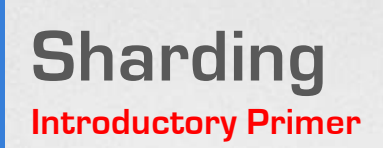

- Shards (Sharded Table): Table that is partitioned into smaller and more manageable pieces among multiple databases
- Sharded Table Family: A sharded table family is a set of tables that are sharded in the same way.
	- The recommended way to create a sharded table family is to specify parent-child relationships between tables using reference partitioning.
- Duplicated Tables: In addition to sharded tables, an SDB can contain tables that are duplicated on all shards.

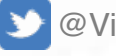

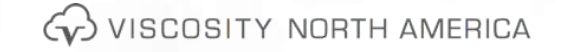

### **Partitioning Support for VLDB Databases**

- Convert Non-Partitioned Table to a Partitioned Table
- Read-Only Partitions
- Multi-Column List Partition
- Split Partition with Online Maintenance
- Create a Partitioned External Table
	- Support to map partitioned Hive tables into the Oracle Database ecosystem as well as providing declarative partitioning on top of any Hadoop Distributed File System (HDFS) based data store.
	- External Tables Can Access Data Stored in Hadoop Data Sources Including HDFS and Hive

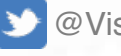

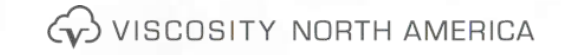

# **Partitioning**

**Convert Non-Partitioned Table To A Partitioned Table Example**

• ALTER TABLE mytable MODIFY PARTITION BY RANGE (tab\_id) INTERVAL (25) ( PARTITION p1 VALUES LESS THAN (100), PARTITION p2 VALUES LESS THAN (1000)) ONLINE UPDATE INDEXES ( IDX1\_tab\_id LOCAL (PARTITION ip1 VALUES LESS THAN (MAXVALUE)));

• With **ONLINE** option, zero downtime conversion to Partitioning Strategy

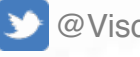

@ViscosityNA

### **Partitioning Read-Only Partitions Example**

- CREATE TABLE mytable ( tab\_id NUMBER(10) NOT NULL, tab\_desc VARCHAR2(20)) READ WRITE PARTITION BY RANGE (tab\_id) ( PARTITION mytable\_p1 VALUES LESS THAN (100), PARTITION mytable\_p2 VALUES LESS THAN (1000) READ ONLY) );
- Old Method: Make tablespace read-only
- Implications: Simplified Backups, Tiering of Data

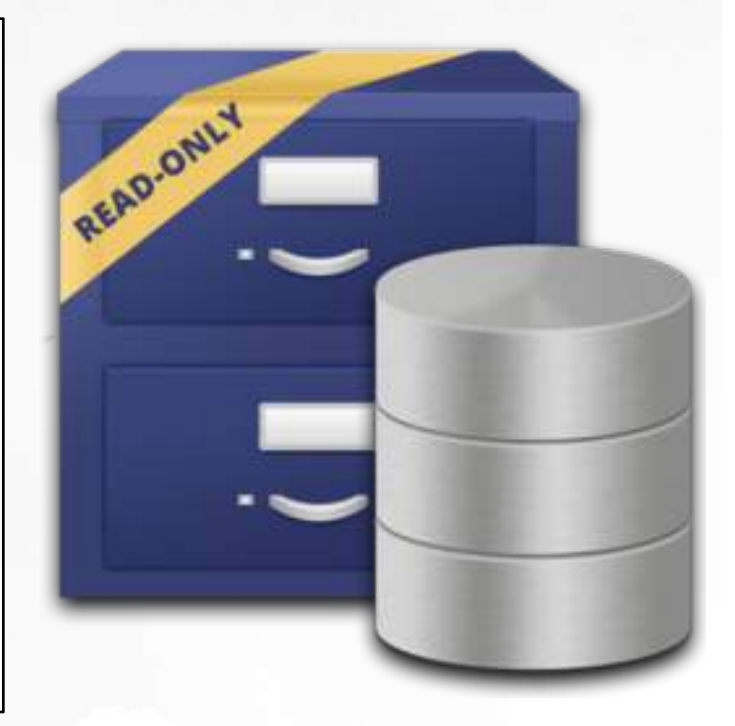

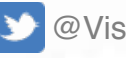

@ViscosityNA

### **Partitioning**

**Multi-Column List Partitions & Split Partitions Example**

• CREATE TABLE mytable ( tab\_id NUMBER(10) NOT NULL, tab\_desc VARCHAR2(20), tab\_code VARCHAR2(2), tab\_channel NUMBER(2)) PARTITION BY LIST (tab\_code, tab\_channel) ( PARTITION mytable\_p1 VALUES ( ('AB',10), ('AC',20) ), PARTITION mytable\_p2 VALUES (DEFAULT) );

• ALTER TABLE mytable SPLIT PARTITION p1 at (100) INTO (PARTITION p1\_1, PARTITION p1\_2);

• Can Split Sub-Partitions too

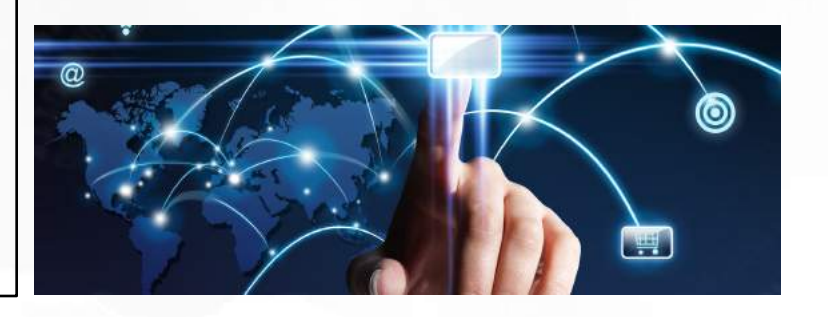

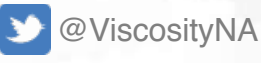

### **Partitioning Misc New Features**

#### • **Automatic List Partitioning**

- The automatic list partitioning method enables list partition creation on demand.
- **Deferred Segment Creation for Automatic List Partitions and Interval Subpartitions**
	- Saving disk space when partition and subpartition creation is in the presence of data.
- **Creating a Table for Exchange with a Partitioned Table** 
	- Tables can be created with FOR EXCHANGE WITH clause, to exactly match the definition of the partitioned table for partition exchange command.

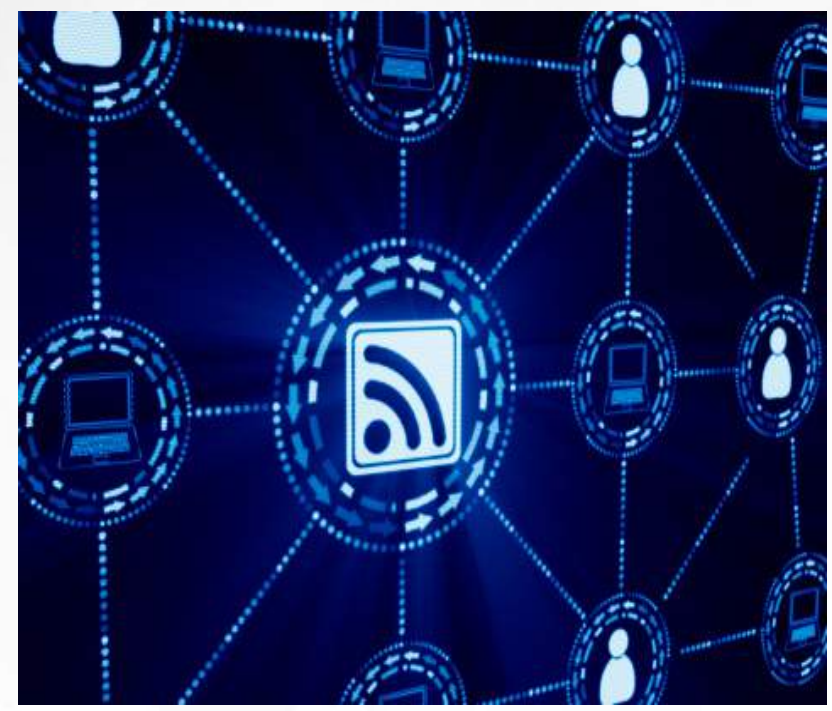

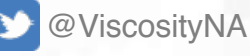

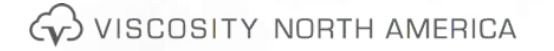

# **Online Table Move**

**Zero DownTime**

- ALTER TABLE ... MOVE ... ONLINE
- ALTER TABLE ... MOVE PARTITION ... ONLINE
- ALTER TABLE ... MOVE SUBPARTITION ... ONLINE
- ALTER TABLE consultant\_details MOVE ONLINE COMPRESS TABLESPACE data\_ts1 UPDATE INDEXES (idx1 TABLESPACE index\_ts1, idx2 TABLESPACE index\_ts2);
- Table move operation now also supports automatic index maintenance as part of the move.
- With UPDATE INDEXES clause, the indexes remain usable during the move operation

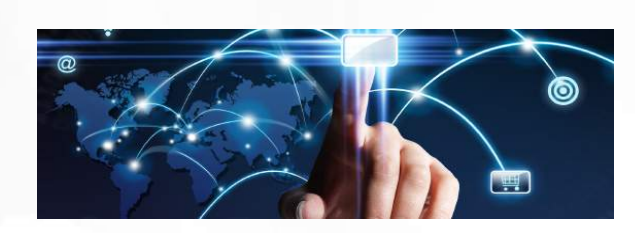

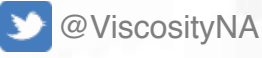

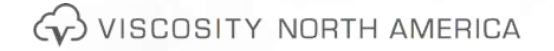

### **Indexes**

#### **Index Compression Enhancements**

- Advanced Index Compression (AIC) has been added to this release, allowing for high compression; versus the low index compression in prior releases.
	- With the introduction to AIC in Oracle 12.2, bitmapped indexes and index-organized tables are not supported
	- At the gain of higher compression, we sacrifice additional CPU penalty.
- Starting with this release, Oracle provides support hash and list partitions for Spatial indexes.
- High Index compression implements new compression algorithms, which allow for greater compression ratios.
- To create a high level advanced compressed index:
	- 1 CREATE INDEX consultant idx ON consultants(consultant\_id) 2\* COMPRESS ADVANCED HIGH  $SQL$
- We can also rebuild the index and change the compression from LOW to **HIGH**

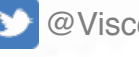

@ViscosityNA

Gy VISCOSITY NORTH AMERICA
## **Indexes**

**Index Tracking and XMLIndex Partitioning** 

- New index tracking has been added that provides information about the use of indexes in the database.
	- The V\$INDEX\_USAGE\_INFO tracks index usage since last flush.
- A flush occurs every 15 minutes and is recorded to the V\$INDEX\_USAGE\_INFO view.
	- The INDEX\_STATS\_COLLECTION\_TYPE column, represents whether the type of collection was sampled or comprehensive (ALL) statistics; these are collected for each access of the index.
- The DBA\_INDEX\_USAGE view, holds cumulative statistics for each index in the database.
	- Usage data includes total access count, executions involving the index, and when the index was last used.
- Oracle 12.2 now provides partitioning support for XMLIndex, allowing for more scalability during parallel operations.
	- Paralyzing XML operations, allows for increased performance by taking advantage of parallel hardware configurations such as Oracle Exadata.

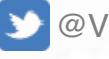

@ViscosityNA

"Disaster strikes without warning. > Data loss strikes without warning."

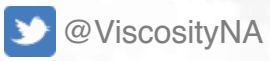

## **Evolution of Data Guard**

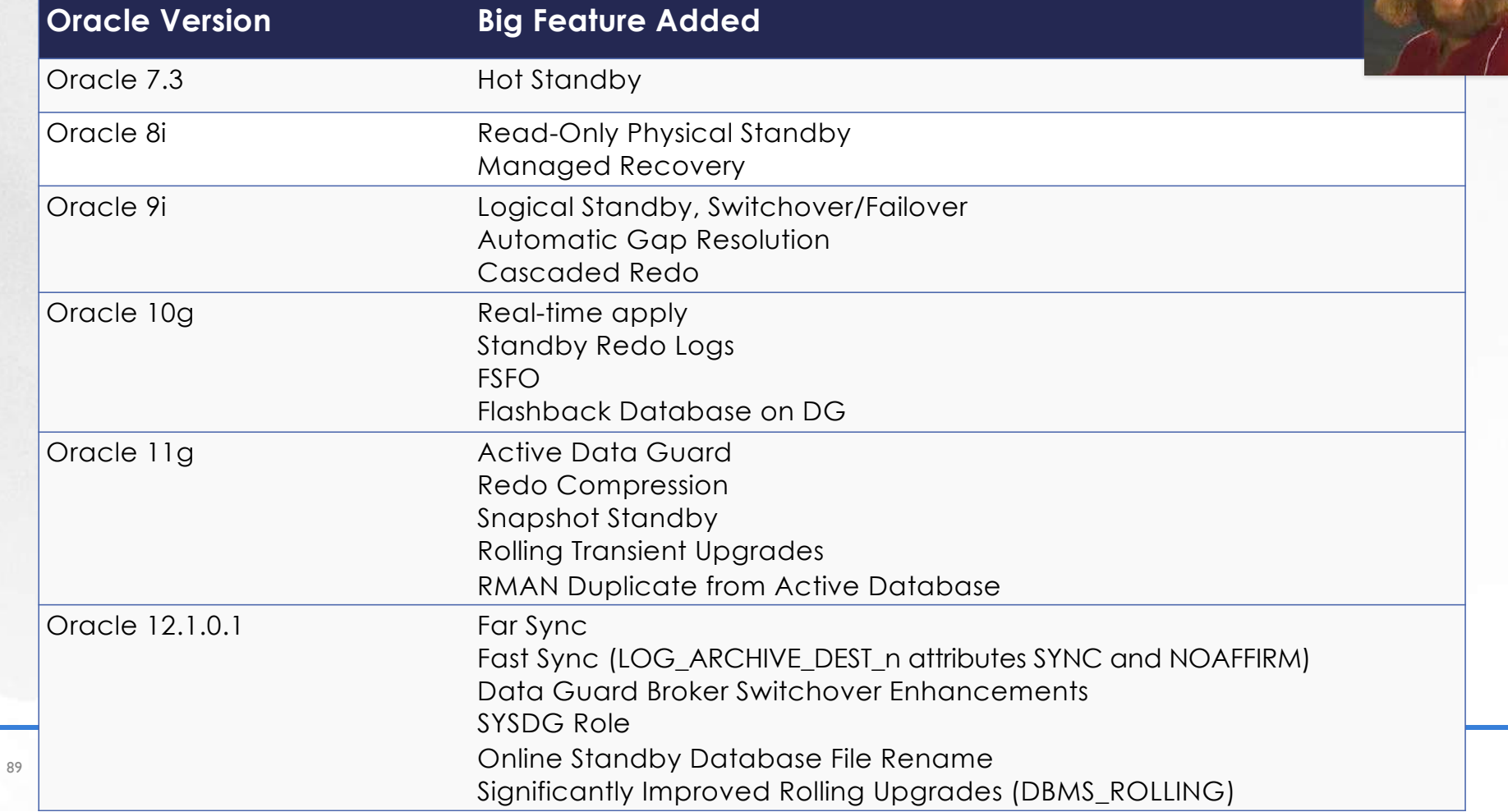

## **More DG 12.1 New Features Overview**

- Resumeable Switchover
- Can do DML operations on Temporary tables on ADG instances
- Can use sequences on ADG
	- Cache
	- NoOrder
- Can do Incremental Updates over TNS from the standby database
- Do not need using current logfile for real-time apply
	- DEFAULT: alter database recover managed standby database using current logfile disconnect;
- Can move location of an online data file … moves on the primary database do not affect the standby

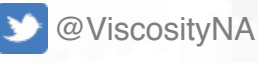

### **Data Guard dbca**

#### • Create standby databases with DBCA • -createAsStandby followed by dbUniqueName For Standby – Must use command line dbca interface – Can only create from Non Multi-tenant primary database [-customScripts scripts list] – Cannot do RAC • List of scripts to be executed – dbca -createDuplicateDB • Oracle will execute the scripts in the order they are listed -gdbName global database name -primaryDBConnectionString easy connect string to primary – No Need for TNSNAMES.ORA entry -sid database system identifier – Can use easy connect string **[-createAsStandby** – "host[:port][/service\_name][:ser **[-dbUniqueName** ver][/instance name]" **db\_unique\_name\_for\_standby]] [-customScripts scripts\_list]** @ViscosityNA G VISCOSITY NORTH AMERICA

### **Data Guard dbca**

\$ **dbca -silent -createDuplicateDB \ -gdbName viscorcl \ -primaryDBConnectionString rac01:1521/viscorcl \ -sid viscorcl -createAsStandby \ -dbUniqueName sviscorc** Enter SYS user password: Listener config step 33% complete Auxiliary instance creation 66% complete RMAN duplicate 100% complete Look at the log file "/u01/app/oracle/cfgtoollogs/dbca/sviscorc/viscorc.log" for further details.

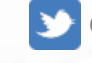

@ViscosityNA

**Support for Diagnostic Pack and SQL Tuning Advisor**

### **Diagnostic Pack**

- ADG in read-only mode can take advantage of diagnostic pack
- Can take advantage of ADDM from the AWR Repository
- AWR Snapshots on ADG are called remote snapshots
- Database node is called a destination
- Work off of database links
- We can create remote snapshots manually or at automatically at a scheduled interval and are started by a destination node.

### **SQL Tuning Advisor**

- DBAs can initiate the SQL Tuning Advisor on the primary database
- SQL tuning process workload is executed on the Active Data Guard
- Can offload the tuning workload of the primary database to the Active Data Guard standby database
- Results of the SQL tuning efforts are written back to the primary database over database links
- SQL profile recommendations on the primary database are applied to the Active Data Guard

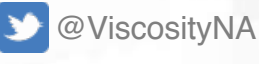

 $\left\langle \downarrow \right\rangle$  viscosity north America

### **Data Guard NoLogging & MIRA**

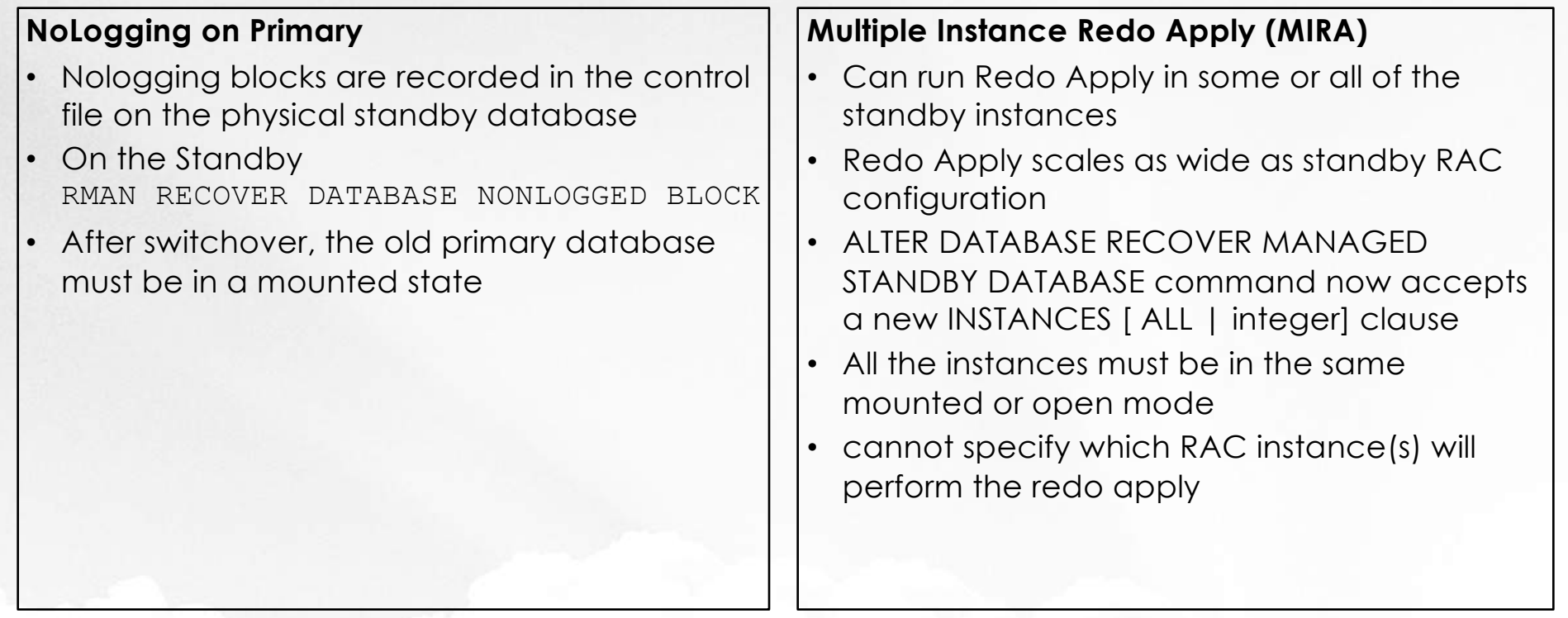

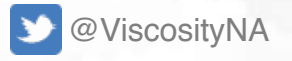

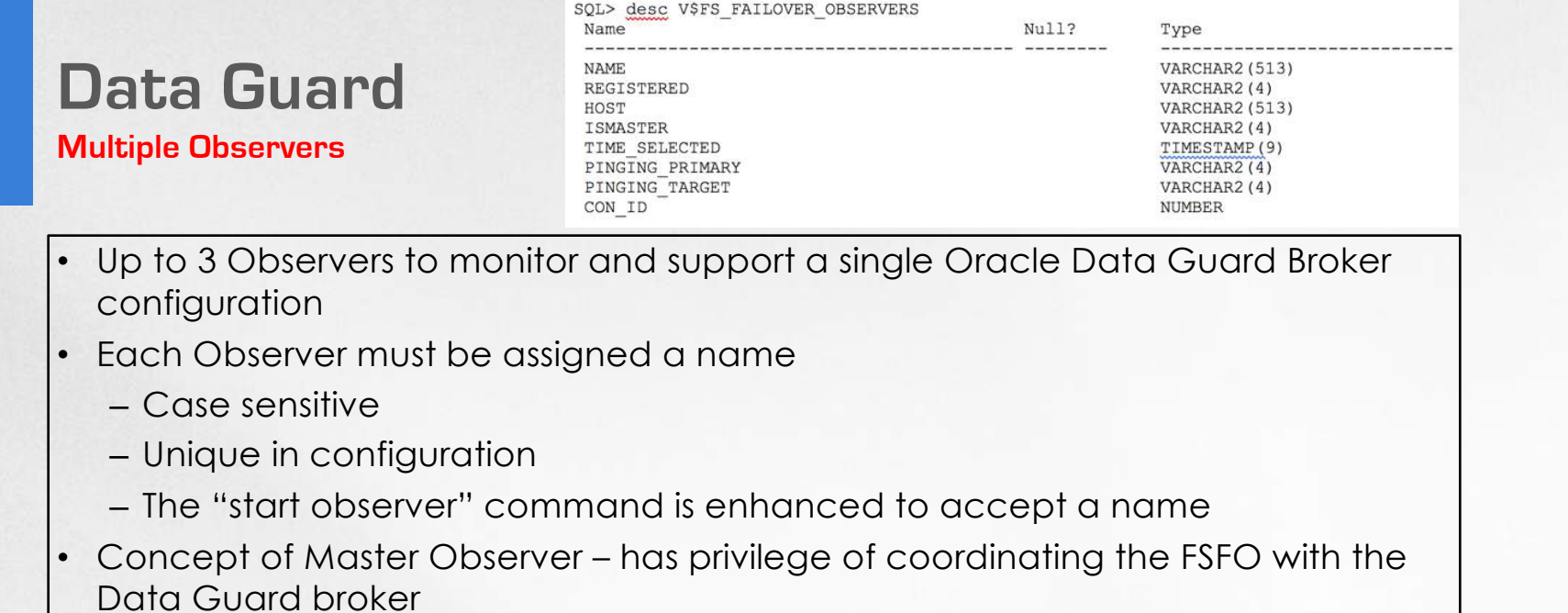

- Other registered observers serve the role of backup observers until the master observer is not available
- Considerations
	- Never place the observers on the same server or the same virtual server
	- Place one or more of the observers in separate data centers

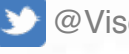

@ViscosityNA

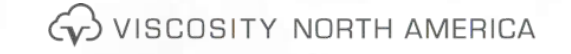

### **Data Guard Subset Standbys**

- In 12.1, ENABLED\_PDBS\_ON\_STANDBY initialization parameter only supported two values: all PDBs or none
- The ENABLED PDBS ON STANDBY parameter is only applicable on the physical standby database
	- can accept a list of PDB names or a glob pattern such as "VNAPDB?" or "VNAPDB\*a", "VNAPDB2"
	- Glob pattern rules are similar to regular expression rules in common UNIX shells
	- asterisk (\*) and question mark (?) wildcard characters are supported.
		- The question mark (?) represents a single unknown character;
			- the asterisk (\*) represents matches to any number of unknown characters.
			- This parameter also accepts a minus sign (-) which can be used as the first character in a PDB name to designate that the PDB should be excluded on the standby database

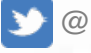

@ViscosityNA

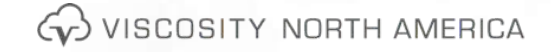

### **Data Guard Subset Standbys ENABLED\_PDBS\_ON\_STANDBY Examples**

- ENABLED PDBS ON STANDBY="\*" means that all PDBs will be created on physical standby.
- ENABLED\_PDBS\_ON\_STANDBY="VNAPDB1\*" means that VNAPDB1A, VNAPDB1B, and VNAPDB1C will be created on the physical standby.
- ENABLED\_PDBS\_ON\_STANDBY="VNAPDB\*A" means that VNAPDB1A, VNAPDB2A, and VNAPDB3A will be created on physical standby.
- ENABLED\_PDBS\_ON\_STANDBY="VNAPDB1\*", "- VNAPDB\*A" means that VNAPDB1B and VNAPDB1C will be created on physical standby but VNAPDB1A will be excluded

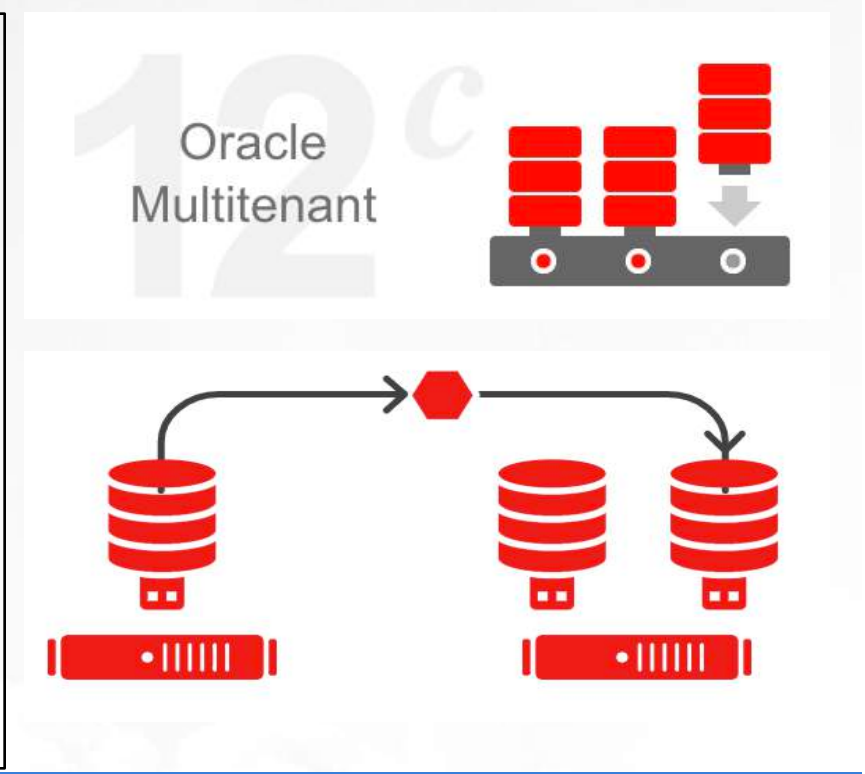

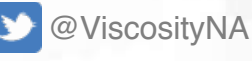

**Broker Support for ADG Rollling Upgrade & Alternate Destinations**

### **ADG Rolling Upgrade**

- In 12.1, Oracle introduced rolling upgrades for ADG
- In 12.2, The broker now supports rolling upgrades – Broker no longer needs to be disabled
- During the rolling upgrade process, the "show configuration" command from DG Broker will report the status of "ROLLING DATABASE MAINTENANCE IN PROGRESS".

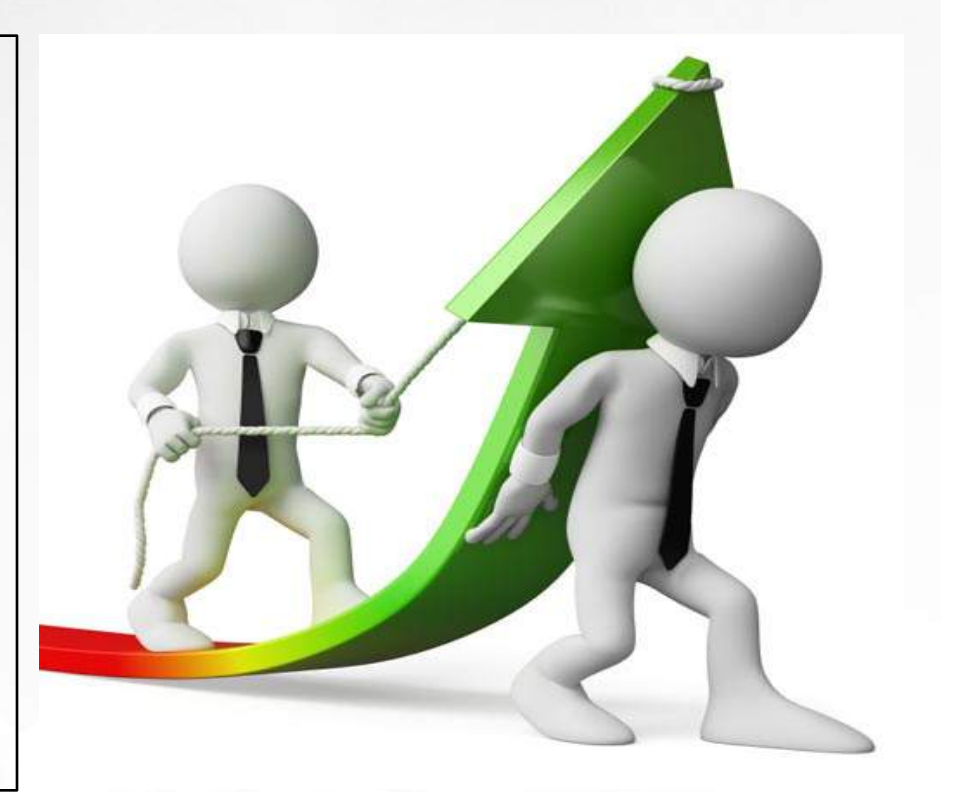

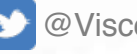

@ViscosityNA

### **Data Guard Database Block Compare**

- DBMS\_DBCOMP.DBCOMP, is introduced to detect lost writes and to identify inconsistencies between the primary and physical standby database
- Does not require the DB\_LOST\_WRITE\_PROTECT
	- dbverify utility cannot detect for lost write disk errors
	- Monitor the progress by querying the V\$SESSION\_LONGOPS
- Executed on the primary or on the physical standby with the database in MOUNT or OPEN mode

#### DECLARE

DataFile VARCHAR2(1000); OutputFile VARCHAR2(1000); **BEGIN** 

```
DataFile := 'all' ;
```
OutputFile:='BlockCompareFULL\_'; SYS.DBMS\_COMP.DBCOMP(DataFile, OutputFile, true); END;

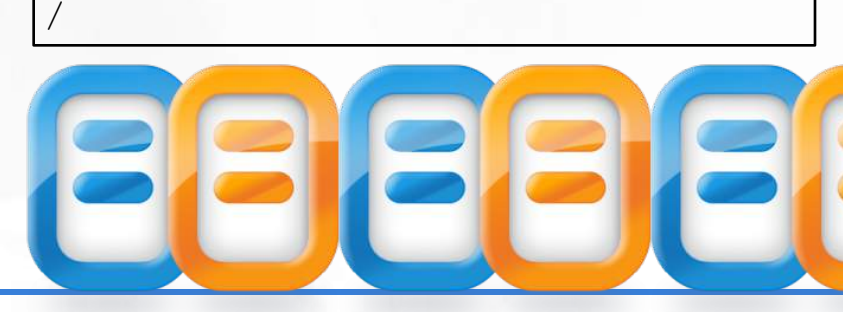

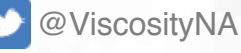

**Database Block Compare Broker Integration & Output**

#### **Output** • The datafile can be a number, name of the datafile or ALL for all the datafiles • The output file is a prefix in the name of the output file All output is stored in the \$ORACLE\_HOME/dbs directory – Can be modified with either relative or absolute path – The block dump parameter is a Boolean parameter. By default, this parameter is FALSE – We can set this Boolean parameter to TRUE if we want the content of the block to be dumped into the output file when a pair of blocks between the primary and standby databases is not the same. **Broker Integration** VALIDATE DATABASE [databasename | ALL] DATAFILE [datafile-name | datafile-number | ALL] OUTPUT="output-filename"; • Can validate the database at the datafile level or at the database level • The output file is generated in the trace directory • Can specify the datafile name or the datafile number or the ALL option **DGMGRL> VALIDATE DATABASE [database-name | ALL] DATAFILE [datafile-name | datafile-number | ALL] OUTPUT="output-file-name";**

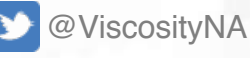

### **Data Guard Validate Database**

DGMGRL> validate database svisorc; Database Role: Primary database Ready for Switchover: Yes Flashback Database Status: svisorc: Off Managed by Clusterware: svisorc: NO Warning: Ensure primary database's StaticConnectIdentifier property is configured properly so that the primary database can be restarted by DGMGRL after switchover DGMGRL>

D @ViscosityNA

**CO** VISCOSITY NORTH AMERICA

#### **Validate Database Verbose**

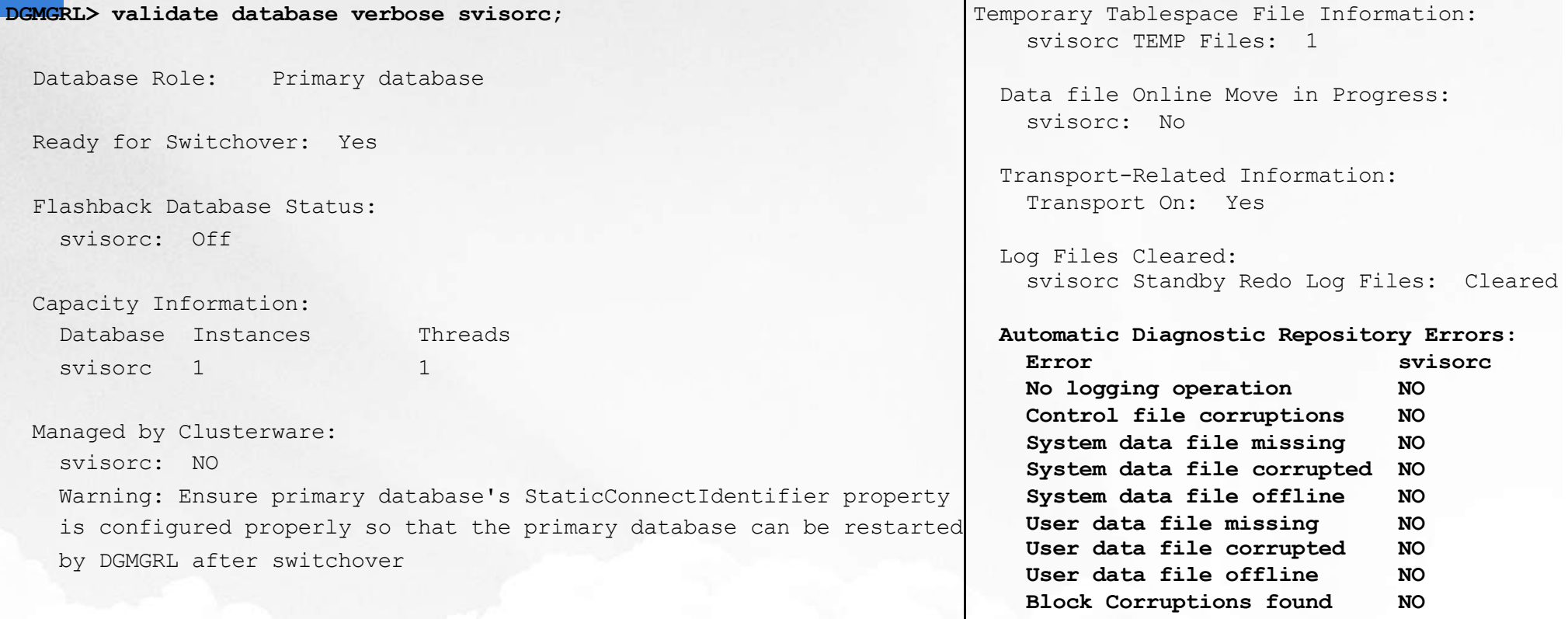

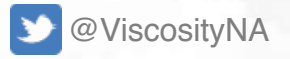

### **Data Guard Password File Synchronization**

- When the password for SYS, SYSDBA, SYSOPER and/or SYSDG are modified, password file is replicated to the password files to all the standby database ORACLE\_HOME
- The password file is updated on the physical standby database server when redo is applied
- For far sync configurations, the changes to the password file must be manually copied
- When the password file is updated on the far sync server, the password will automatically be propagated to the target physical standby database servers

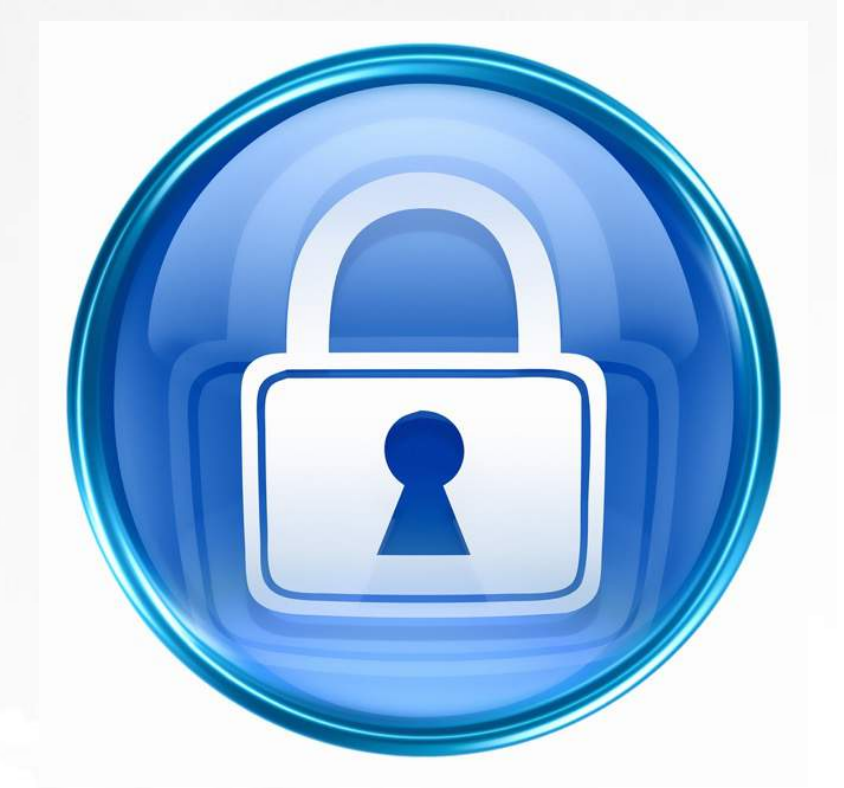

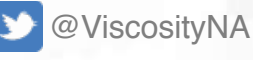

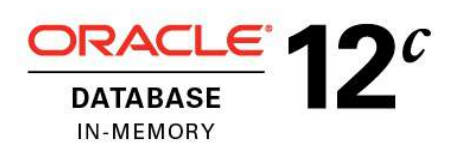

### **Data Guard In-Memory with Active Data Guard**

### **In-Memory with Active Data Guard**

- IM option can be configured on the primary database, on an ADG standby database, or on both the primary and the ADG standby databases
- The INMEMORY ADG ENABLED parameter needs to be enabled
	- By default, the INMEMORY\_ADG\_ENABLED parameter is set to true.
- For RAC configuration, this parameter must be set to the same value across all the RAC instances

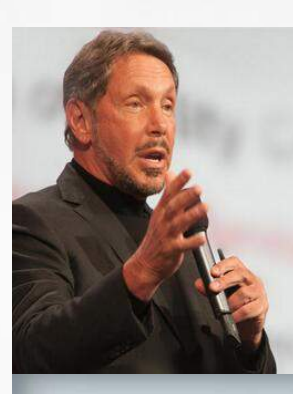

"Oueries run 100 times faster and updates double in speed, simply by throwing a switch."

**Larry Ellison** CEO. Oracle  $#DR12c$ 

**ORACLE ATABASE IN-MEMORY** 

**No Application** Changes

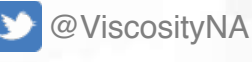

Gy VISCOSITY NORTH AMERICA

**Minimize Impact to Multiple SYNC Standby Databases FSFO in Maximum Protection Mode**

- DATA\_GUARD\_SYNC\_LATENCY specifies how long the primary database Log Writer (LGWR) should wait for a response from multiple synchronous standby databases during redo transport.
- DATA\_GUARD\_SYNC\_LATENCY parameter defines the number of seconds that the primary database must wait; once one of the synchronous standby databases acknowledges receipts of the redo

### **FSFO in Maximum Protection Mode**

• Oracle Data Guard supports FSFO in Maximum protection mode for zero data loss protection when multiple synchronous destinations exist

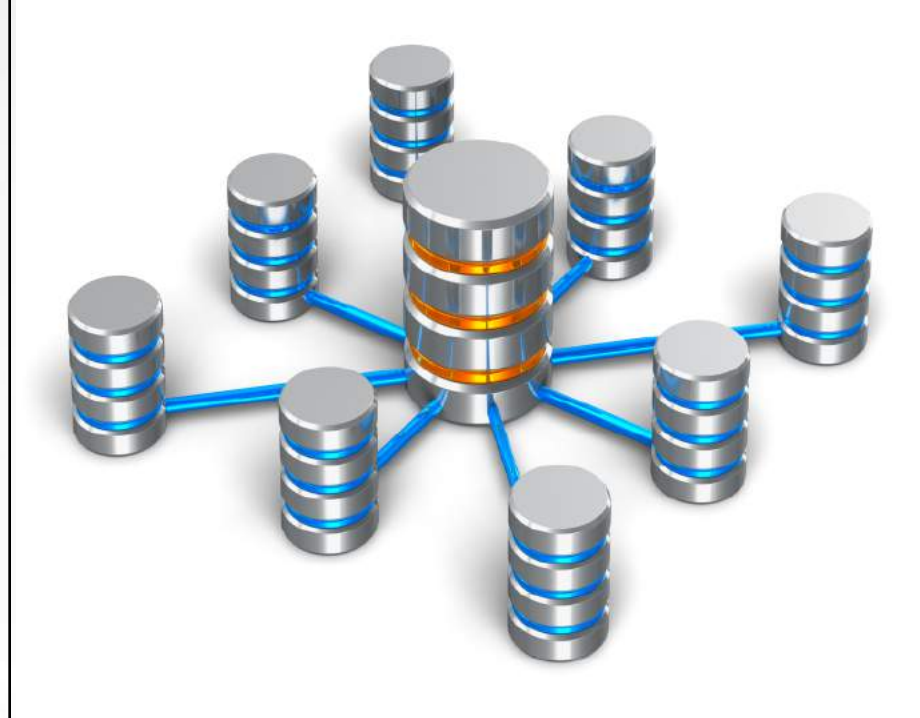

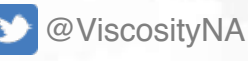

Gy VISCOSITY NORTH AMERICA

**Duplicate Database Enhancements & Connection Preservation During Role Change**

#### **Duplicate Database Enhancements**

- In Oracle 12.1, we are restricted to create a physical standby database with the DUPLICATE command
- In Oracle 12.2, Oracle extends the DUPLICATE command to create a database from the physical standby database
- Enhanced the DUPLICATE command to create far sync standby instance
	- DUPLICATE TARGET DATABASE FOR FARSYNC FROM ACTIVE DATABASE;
	- DUPLICATE TARGET DATABASE FOR FARSYNC BACKUP LOCATION '+DATA/BACKUP';

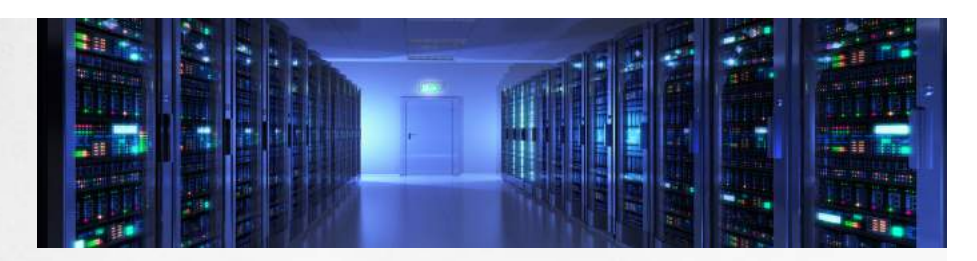

#### **Connection Preservation During Role Change** OLD

• All connections established on the **ADG** are terminated, and connections must be re-established

#### NEW

- Incorporate a database service that is architected to run both primary and the standby databases, users will stay connected as the role transition occurs
- If we use a database service that only connects to the standby database, user sessions will be terminated and forced to re-connect.
- **STANDBY\_DB\_PRESERVE\_STATES** can have following values:
	- NONE No sessions on the standby are retained during a switchover/failover.
	- SESSION or ALL User sessions are retained during

switchover/failover.

@ViscosityNA

 $\left\langle \downarrow \right\rangle$  viscosity north America

### **Data Guard Broker DGMGRL Command Scripts**

### **Script Execution**

- Execute scripts like we do in SQL\*Plus with the @ sign (i.e. @scriptname)
	- Can use the word REM or -- (two dashes followed by a space) to comment a line
	- OS commands such as host or ! can be executed as we do in SQL\*Plus
- Each line in the script must have a semi-colon (;) at the end
	- We cannot execute the command "Start Observer" in the script
	- Execute Start Observer In Background;" instead
- **SPOOL** records input and output of the DGMGRL console
- SET TIME turns timestamp printing on and off
- **/ (slash)** repeats the last command input

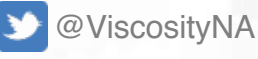

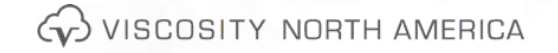

#### **Multiple Automatic Failover Targets**

### **Multiple Automatic Failover Targets**

- Achieve a higher level of success for automatic failover when the need arises
- Configure multiple failover targets in a fast-start failover configuration
- The list of target standby databases are called candidate fast-start failover targets
- The FastStartFailoverTarget property can be set to the list of DB\_UNIQUE\_NAME,
- Broker will attempt failover in the order they are listed. – ANY, then the broker can select any of the candidate targets as the current fast-start failover target.

```
DGMGRL> edit database 'ORCL SITE' set property
FastStartFailoverTarget='DRSITE1,DRSITE2'; 
 Property "faststartfailovertarget" updated
```
- Order of the list matters
- DGMGRL> edit database 'DRSITE1' set property FastStartFailoverTarget='ANY'; Property "faststartfailovertarget" updated

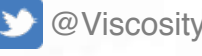

@ViscosityNA

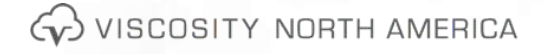

**Broker Support for Redo Transport of Different Endianness to ZDLRA**

#### **ZDLRA**

- Can manage a remote redo destination that has a different endianess than the primary database
- Consider cross platform migrations with the ZDLRA and the ability to synchronize databases of heterogeneous configurations with different endianness
- Significantly improve the flexibility of migrating databases from one platform to another with the ZDLRA.

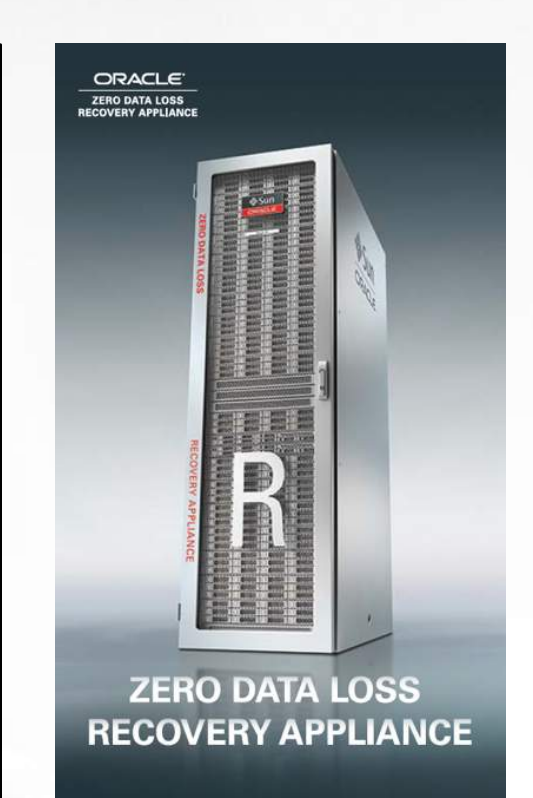

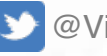

@ViscosityNA

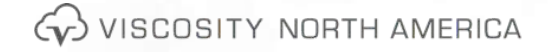

### **Data Guard Broker Support for PDB Migration**

- New command to the Data Guard Broker, MIGRATE PLUGGABLE DATABASE
	- Movement of a single PDB from one container to another or failover a PDB from the standby database to a new production container database
- Common use cases include:
	- Moving a PDB from one container to another container on the same server
	- Failover a PDB from a physical standby database to a new production database on the same physical standby server
- In either of the scenarios, data files for the PDB being "migrated" must presented and made available to both the current container database and the target container database.
- The source and target CDBs must participate in different Data Guard Broker configurations.

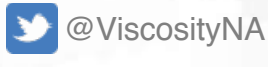

 $\left\langle \downarrow \right\rangle$  viscosity north america

**Switchover Wait to Drain for Application Continuity**

• SWITCHOVER TO database\_name [WAIT [timeout\_in\_seconds]]; – wait for sessions to drain before proceeding with the switchover

• DGMGRL> switchover to 'svisorc' wait 10; Stopping services and waiting up to 10 seconds for sessions to drain... Performing switchover NOW, please wait... Operation requires a connection to database "svisorc" Connecting ... Connected to "svisorc" Connected as SYSDBA. New primary database "svisorc" is opening...

… Connected to "visorcl" Switchover succeeded, new primary is "svisorc"

- This WAIT timeout overrides the drain\_timeout value that is in the srvctl utility
	- The drain-timeout value is an option that's part of srvctl add service command.

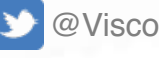

@ViscosityNA

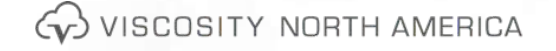

# **RMAN**

### **Enhancements to Table Recovery**

REMAP TABLE clause, to recover tables or table partitions into a schema, that is different from the schema in which these objects originally existed

• RMAN> RECOVER TABLE VNA.employees, VNASALES.channels UNTIL SCN 2456 REMAP TABLE VNA.employees:VNAEX.employees, VNASALES.channels:VNASCH.channels REMAP TABLESPACE 'SALES\_TBS':'NEW\_SALES\_TBS' AUXILIARY DESTINATION '/u01/oradata/vnaauxdest';

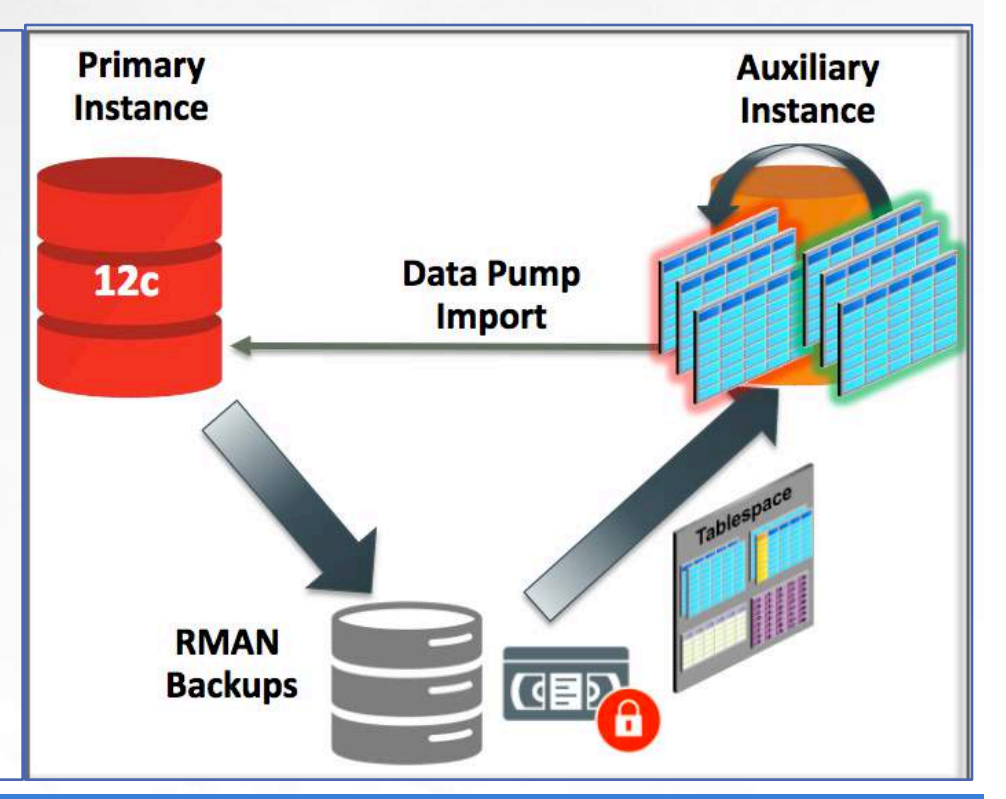

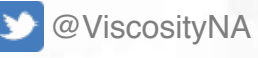

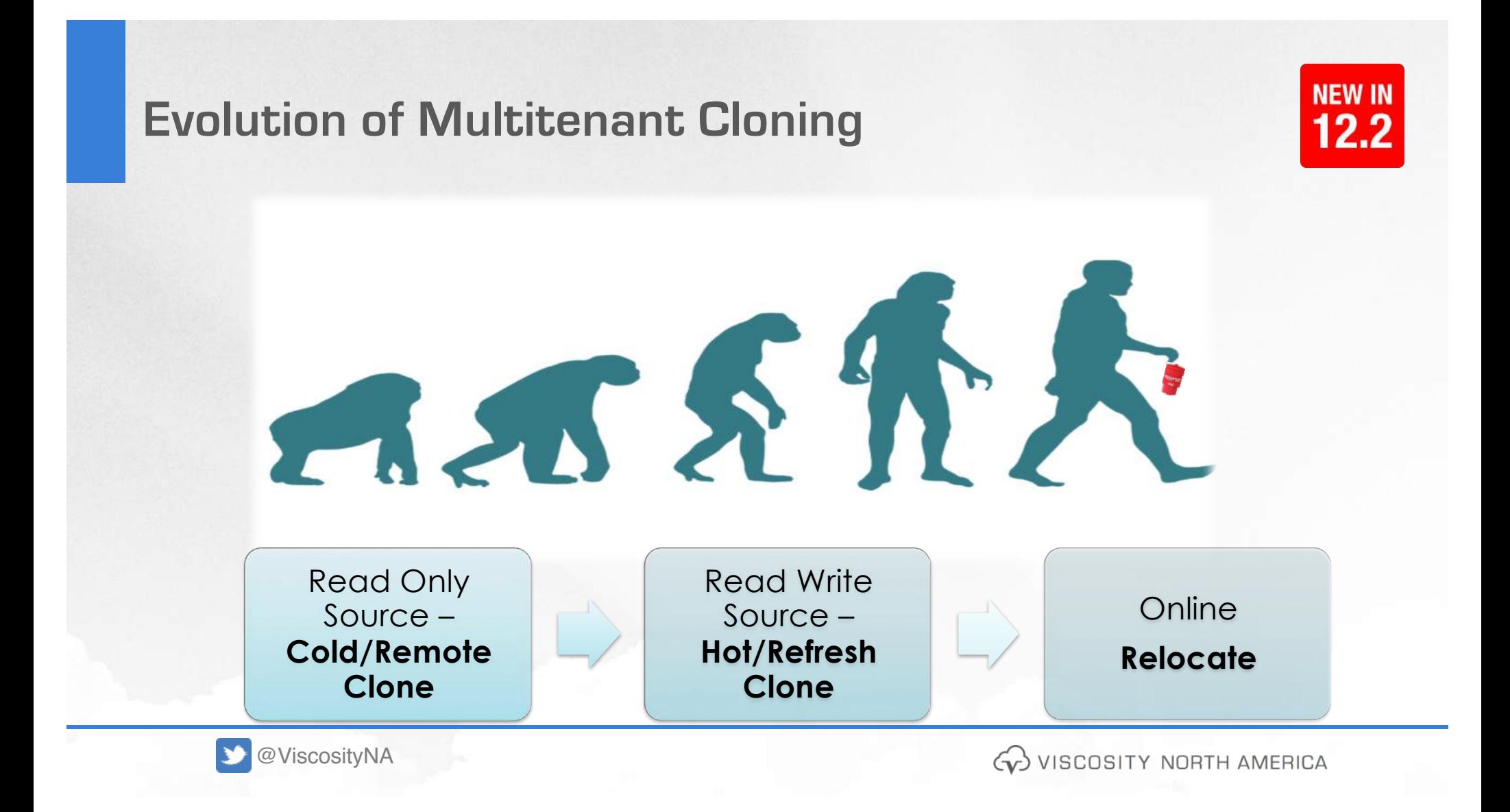

## **Containers 0 – 254 (4096 PDBs in 12cR2)**

- Entire CDB => Container ID = 0
- Root (CDB\$ROOT) => Container ID = 1
- Seed (PDB\$SEED) => Container ID = 2
- PDBs  $\Rightarrow$  Container ID = 3 to 254

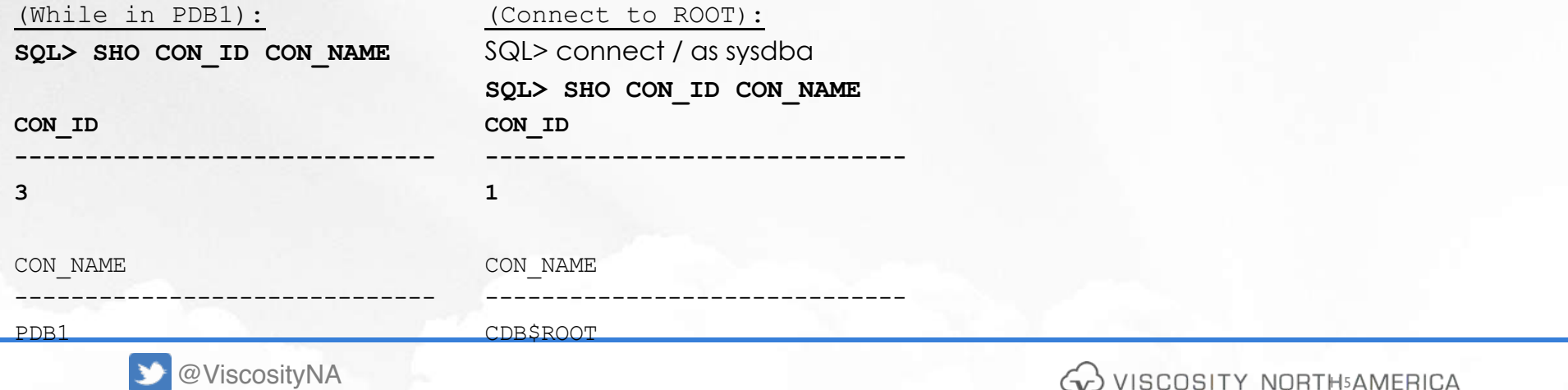

Oracle Database 12c - 12 **Release 2 Performance Tuning Tips and Techniques** 

## **PDB**

### • **Hot Clones**

- Oracle 12.2 Multitenant option, fully integrates the concept of "hot clones" with the ability to perform on-line cloning of PDBs.
	- With hot clones, the source database is still open for readwrite mode.
	- All PDB clones in Oracle 12.2 are hot clones and will be referred to as clones.
- **Read-Only Refreshable PDBs**
	- On Oracle 12.2, PDBs can be cloned while the source PDB is online.
	- With Refreshable PDBs, we can have the PDB refresh data from the source PDB with delta changes, since the last refresh automatically (define in nnn Minutes) or on demand.

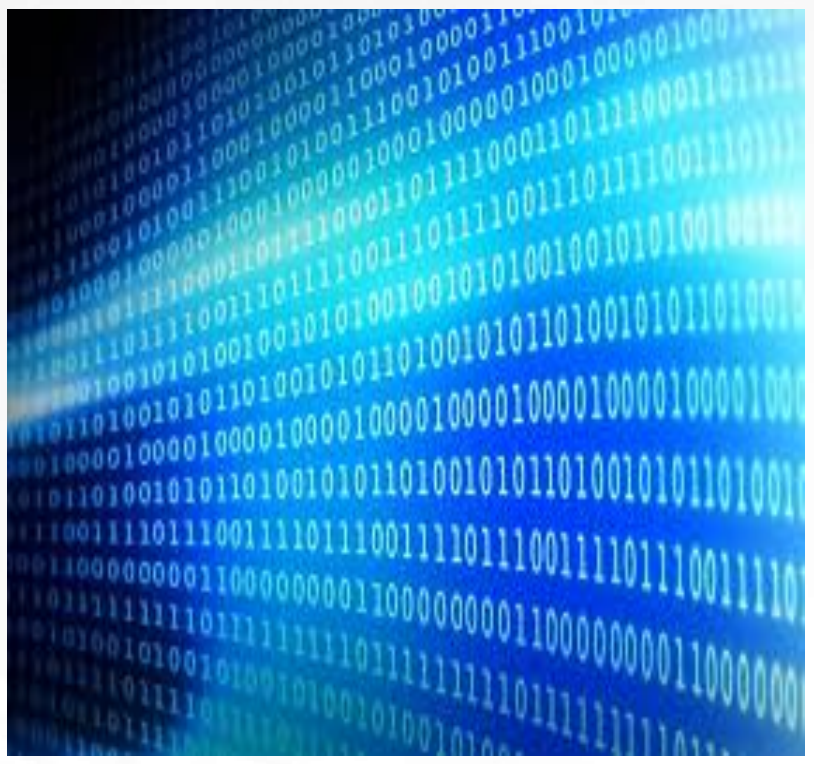

WISCOSITY NORTH AMERICA

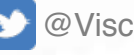

@ViscosityNA

## **PDB Relocate**

#### • **PDB Relocate**

- Oracle offers a new RELOCATE clause to the CREATE PLUGGABLE DATABASE, to "relocate" a PDB from one container database (CDB) to another container database.
- The PDB can be relocated to another CDB on the same server, within the same data center or across data centers.
- While the relocation process is occurring, database connections still persist on the original PDB. When the statement completes, there will be two transactionally consistent PDBs running.
	- When the PDB is ready, the relocated PDB will be brought online on the new target CDB.

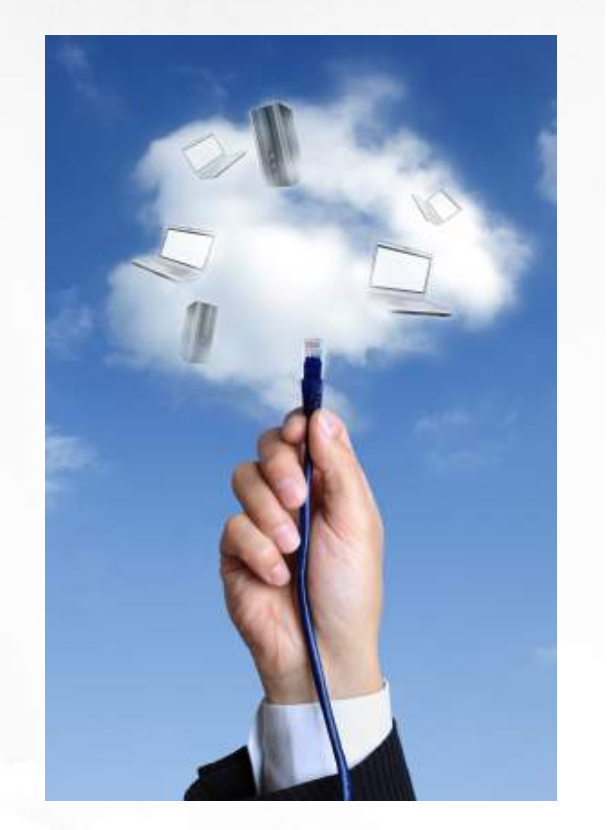

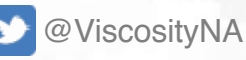

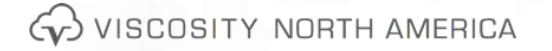

## **Proxy PDB**

CREATE PLUGGABLE DATABASE proxy\_pdb1 AS PROXY FROM other\_pdb\_from\_another\_cdb@proxy\_link;

ALTER PLUGGABLE DATABASE proxy\_pdb1 OPEN;

Notes:

- Essentially an EMPTY PDB with SYSTEM, SYSAUX, TEMP and UNDO tablespaces copied to the local instance
- Need to consider network performance considerations
- DB link is used for the initial creation of the proxy PDB
- Has full DDL support (unlike DB Links)
- All DML and DDL occur on the remote DB
	- ALTER DATABASE and ALTER PLUGGABLE DATABASE commands refer to the proxy DB only and not the referenced PDB
- CONTAINERS clause executes on the remote DB

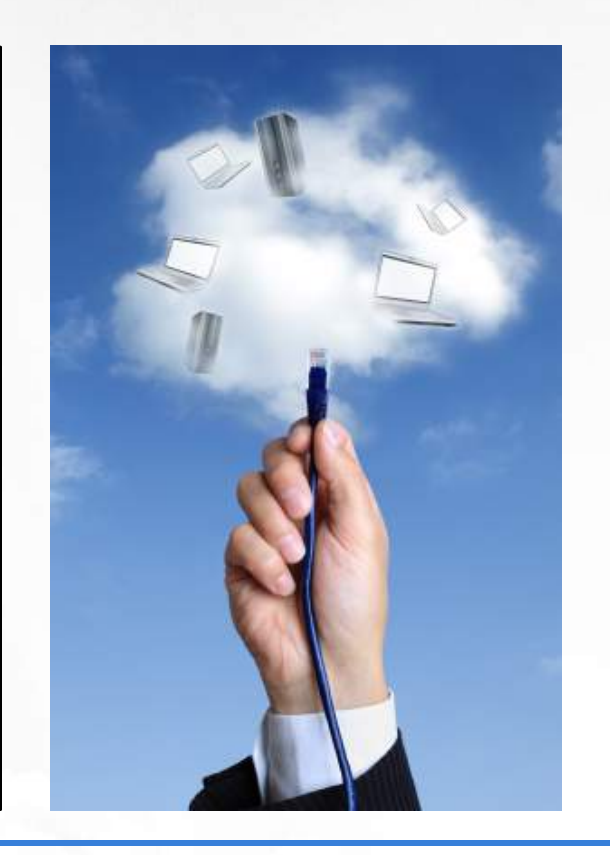

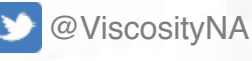

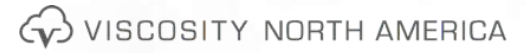

## **PDB Restore Points**

- What is a PDB Restore Point
	- A user-defined name associated with an SCN corresponding to the time the restore point was created unique to the PDB
- Normal Restore Point
	- A label for an SCN or point in time
	- Stored in the control file
	- Ages out
- Guaranteed Restore Point
	- A restore point for which the database is guaranteed to retain the flashback logs for a flashback operation.
	- Stored in the controlfile
	- Must be explicitly dropped
- Clean Restore Point
	- A PDB restore point that is created when the PDB is closed and when there are no outstanding transactions for that PDB
	- Only applies to CDBs that use shared undo

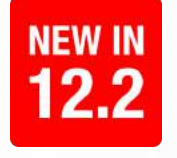

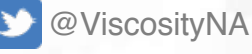

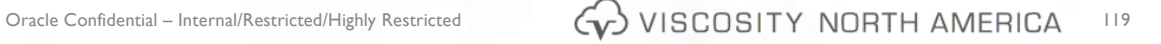

## **Isolation with Economies of Scale**

- Flashback PDB
- Per-PDB character set
- 4k PDBs per CDB (4,096 - increased from 252)
- AWR data at PDB level
- Memory & I/O resource prioritization in addition to CPU
- Configurable isolation via Lockdown Profiles
- PDB-level failover capability with Data Guard Broker

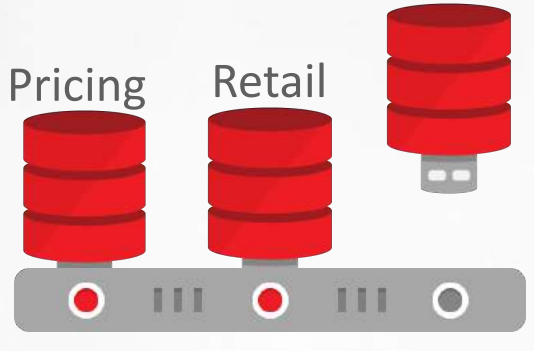

**Multitenant Container** 

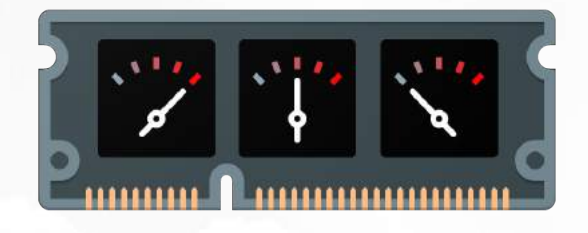

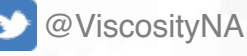

WISCOSITY NORTH AMERICA

**NEW IN** 

12.2

## **PDB**

### **Localized UNDO and Memory Allocation**

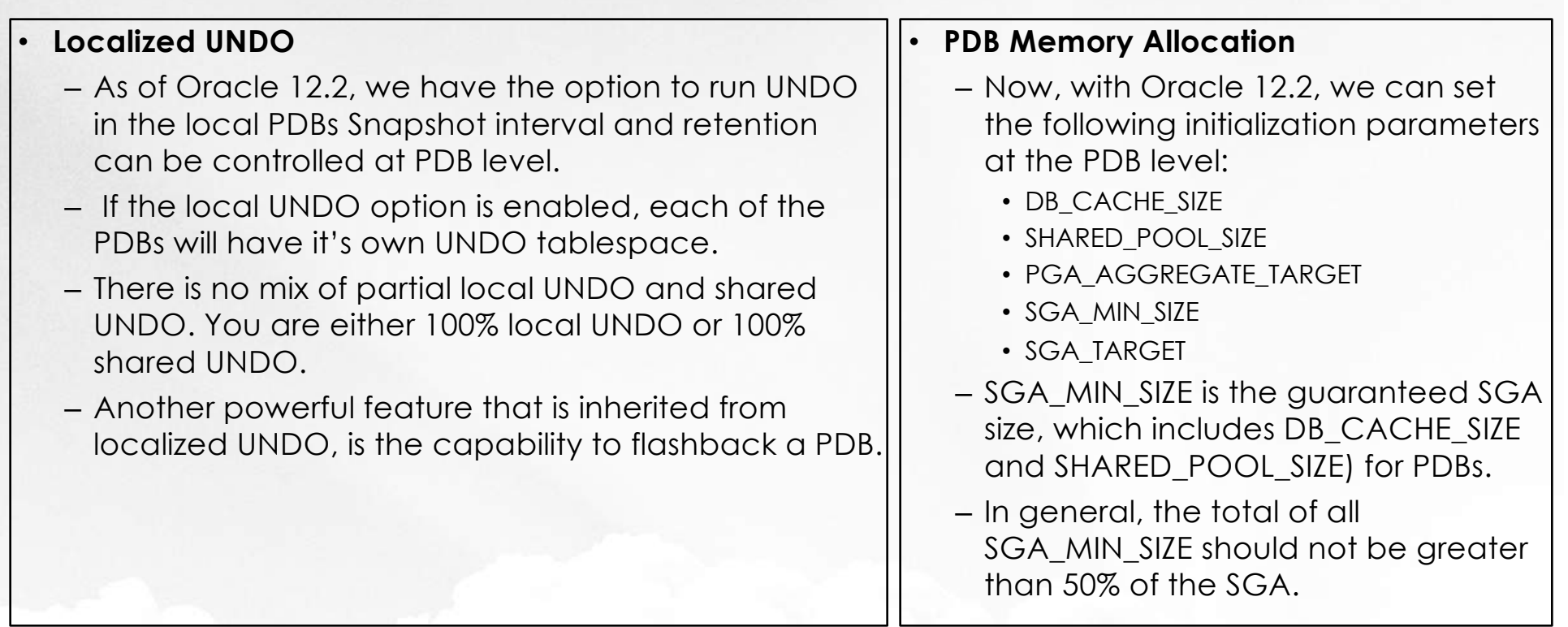

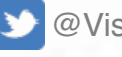

**D** @ViscosityNA

# **Set PDB Level Memory Parameters in 12cR2**

**(there are many restrictions not all listed\*)**

**Release 2 Performance Tuning Tips and Techniques** 

You can now set at the PDB level (must have MEMORY TARGET=0 in CDB root):

- DB\_CACHE\_SIZE\*\* (<=50% of CDB & sum of all PDBs<=50% of CDB level)
- SHARED\_POOL\_SIZE\*\* (<=50% of CDB & sum of all PDBs<=50% of CDB level)
- PGA\_AGGREGATE\_TARGET (<= CBD level setting)
- PGA\_AGGREGATE\_LIMIT<sup>\*</sup> (<= CBD level setting)
- SGA\_MIN\_SIZE\*
- SGA\_TARGET\*
- INMEMORY SIZE\*

Must have NONCDB\_COMPATIBLE=FALSE (in CDB root) \*\*DB\_CACHE\_SIZE + SHARED\_POOL\_SIZE <= 50% CDB level SGA\_TARGET

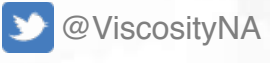

## **PDB**

### **CPU Count, Max PDBs, Localized AWR, PDBAs & Character Set**

#### • **PDB CPU Count** – With Oracle 12.2, we can set the CPU\_COUNT initialization parameters at the PDB level. – In Oracle 12.1, CPU limits were imposed on the PDB as part of the CDB Resource Plan definition. • **4096 PDBs per CDB** – When PDBs were first introduced in Oracle 12.1, the number of PDBs per CDB was 252 – Now it has increased 4,096. • **Localized AWR** – Having the AWR at the PDB level, allows for a granular level of tuning and diagnostics. • **PDBAs** – Oracle now introduces the concept of the Pluggable DBAs (PDBAs), so that each PDB can be potentially maintained by a PDB Administrator. • **PDBS with Different Character Sets** – In Oracle 12.2, CDBs can have PDBs with different character sets, as long as the root container's character set is the superset of all of the PDB character sets.

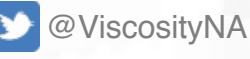

Go VISCOSITY NORTH AMERICA
## **PDB**

#### **Mutiple Time Zone Support**

#### • **Heat Map**

- PDBs are able to benefit from Oracle's Automatic Data Optimization capabilities, because Oracle PDBs now have full Heat Map support.
- **Support for PDBs with Different Time Zone File Versions and Database Time Zones**
	- Now, PDBs in a CDB can be in different time zone file versions and database time zones.

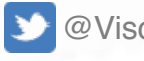

@ViscosityNA

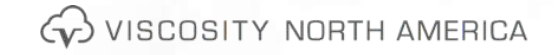

#### **NEW IN Resource Manager Enhancements with Multitenant**12.2

**I/O on Commodity Storage** • 2 new per PDB parameters – MAX\_IOPS & MAX\_MBPS – Can be dynamically altered

• Rate limits for PDBs on non-Exadata storage – Error if set for CDB\$Root – Error if set on Exadata

• IORM only possible with Exadata storage in 12.1 – Still more flexible on

• Automatic throttling based

• DBA doesn't need to know IOPS and MBPS of storage &

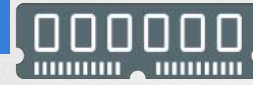

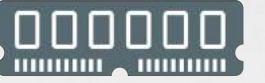

#### **Memory Management**

- Much requested capability
	- Not possible in 12.1
	- However, consolidation very successful without this capability!
- Memory RM parameters now at PDB level

#### • New parameter SGA Min Size

- Partition memory per PDB
- Use for low density consolidation of platinum / core applications
- Avoid in other use cases

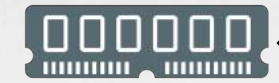

system

Exadata!

on shares

workloads

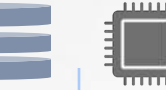

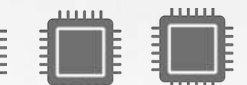

## HIE IN STRUCTURE

### i Li

### **CPU Count per PDB**

- Limits CPU consumed by each PDB
	- In 12.1 this is expressed in percentage terms in CDB resource plan
- In 12.2 we have CPU Count as per-PDB parameter
	- No need to re-compute percentage when migrating PDB between boxes of different configurations
	- Percentage still supported for compatibility
	- Lower setting wins

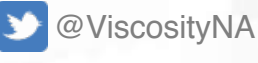

G VISCOSITY NORTH AMERICA

## **PDB I/O Rate Limits**

### **Feature**

- 2 new PDB parameters
	- MAX\_IOPS: maximum I/O requests per second
	- MAX\_MBPS: maximum MegaBytes per second of I/O
	- Parameters can be dynamically altered
- Parameters can only be set at the PDB level on non-Exadata systems
	- Setting at the root level results in an error
	- Setting on Exadata results in an error

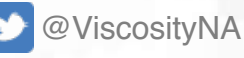

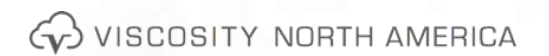

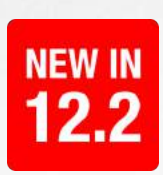

### **RMAN Perform Flashback on a PDB to PIT**

- Perform a flashback database operation to rewind an individual PDB to a previous point in time
- In 12.2 users can execute a database flashback on a CDB across PDB, PITR or PDB flashback operations.
- The PDB on which a Flashback Database operation is being performed must be closed – SQL> CREATE RESTORE POINT vnapdb\_grp\_before\_changes GUARENTEE FLASHBACK DATABASE;

#### **Flashback a PDB**

- RMAN> SHUTDOWN IMMEDIATE;
- RMAN> STARTUP MOUNT;
- RMAN> FLASHBACK PLUGGABLE DATABASE vnapdb TO RESTORE POINT vnapdb\_grp\_before\_changes AUXILIARY DESTINATION '/temp/aux\_dest';
- RMAN> ALTER PLUGGABLE DATABASE vnapdb OPEN RESETLOGS;
- **Also, in 12cR2, RMAN checks disk space available on Recover Table!**

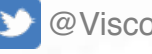

@ViscosityNA

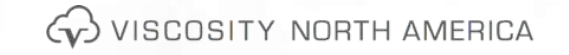

## **Lockdown Profiles: Apply Limits to Privileges**

**PDB\_LOCKDOWN initialization parameter to enable the a PDB lockdown profile**

- Lockdown profiles are complementary to grants
- Grants alone are "all or nothing"
- Lockdown profiles add granular control of the capabilities enabled by the grant

grant alter system to pdb\_user;

alter lockdown profile p1 disable **statement**= ('ALTER SYSTEM') **clause**=('SET') **option**= **ALL EXCEPT** ('plsql\_code\_type' ,'plsql\_debug' ,'plsql\_warnings'); • Scope of 'alter system' • Scope of 'alter system'

**NEW IN** 

12.2

– cursor\_sharing – cursor\_sharing

– ddl\_lock\_timeout – ddl\_lock\_timeout

– optimizer\_mode – optimizer\_mode

- parallel\_degree\_limit parallel\_degree\_limit
- plsql\_code\_type plsql\_code\_type
- plsql\_debug plsql\_debug
- plsql\_warnings plsql\_warnings
- resource\_manager\_plan resource\_manager\_plan
- skip\_unused\_indexes skip\_unused\_indexes

– … – …

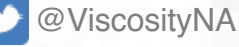

### **In-Memory Basics**

- New component in the SGA , in 12.1 was a static pool, and must be sized correctly using inmemory\_size parameter
- Populated using 'alter table tab\_name inmemory
	- Only for Tables, partitions, subpartitions, Mviews
	- Can Populate specific columns with priority
- Compressed by default using columnar compression memcompress for query, dml, or capacity
- User\_tables list which tables are marked IMMEMORY
- V\$IM\_SEGMENTS list state of segement
- Storage Indexes allow pruning

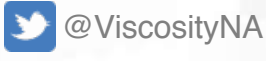

Go VISCOSITY NORTH AMERICA

## **In-Memory Virtual Columns – 12cR2**

Oracle Database 12c = 12 **Release 2 Performance Tuning Tips and Techniques** 

To put the table INMEMORY (in the main IM area IMCU): alter table scott.emp\_rich INMEMORY; (**virtual column IM if below parameter set**)

The following initialization parameter must be set (can set when DB running): **INMEMORY\_VIRTUAL\_COLUMNS=ENABLE** (set to DISABLE to turn it off)

To specifically put virtual column INMEMORY (a **separate area of IM** – IMEU): alter table scott.emp\_rich INMEMORY(yearly\_sal);

**IMCU=In-Memory Compression Unit; IMEU=In-Memory Expression Unit<br>August 7, 2018 The AMERICA Research Compression Unit; <b>IMEU=In-Memory Expression Unit** 

### **In-Memory Expressions, Virtual Columns, Fast Start, and ADO**

- IM column store dynamic resizing dynamically increase the size of the In-Memory Area without reopening the database
- IM expressions Speeds queries of large data sets by precomputing computationally intensive expressions. Beneficial for frequently executed table joins, projections, and predicate evaluations.
	- Improved efficient than Mviews
	- Expression Statistics Store (ESS) automatically identifies frequently used ("hot") expressions that are candidates for population in IM column store
	- For example, aliased weekly\_sal and ann\_comp: SELECT employee id, last name, salary, commission pct, ROUND(salary\*12/52,2) as "weekly sal",  $12*(\text{salary*NVL}(\text{commission pot},0)+\text{salary})$  as "ann comp" FROM employees ORDER BY ann comp;
	- DBMS\_INMEMORY\_ADMIN package is the primary interface for managing IM expressions: config, capture and drop IME

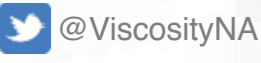

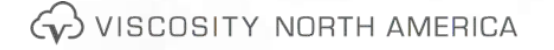

### **In-Memory Expressions, Virtual Columns, Fast Start, and ADO**

- IM virtual columns enable the IM column store to materialize some or all virtual columns in a table
	- IM virtual columns are user-created and exposed, whereas IM expressions are database-created and hidden
	- Like any other column in a table enabled for INMEMORY, except that its value is derived by evaluating an expression
	- CREATE TABLE hr.admin\_emp ( empno NUMBER(5) PRIMARY KEY, ename VARCHAR2(15) NOT NULL, job VARCHAR2(10), sal NUMBER(7,2), hrly rate **NUMBER(7,2) GENERATED ALWAYS AS (sal/2080)**, deptno NUMBER(3) NOT NULL) INMEMORY;
	- ALTER TABLE hr.admin emp INMEMORY(hrly rate);
	- Storing the pre-calculated IM virtual column values in the IM column store improves query performance.
- IM column store as a new ADO data tier.
	- When enabled, the Heat Map feature automatically tracks data access patterns; ADO uses this Heat Map data to implement user-defined policies at the database level.
	- ADO manages the In-Memory Column Store, by moving objects (tables, partitions or subpartitions) in and out of the memory, based on Heat Map statistics.

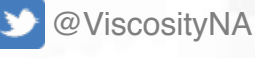

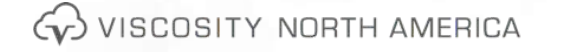

## **In-Memory**

#### **Expressions, Virtual Columns, Fast Start, and ADO**

- IM FastStart optimizes the population of database objects in the IM column store by storing IMCUs directly on disk.
	- FastStart area is a designated tablespace where IM FastStart stores and manages data for INMEMORY objects.
	- Database manages the FastStart tablespace without DBA intervention
- Object-level support for RAC Services DB object, the INMEMORY ... DISTRIBUTE clause has a FOR SERVICE subclause that limits population to the database instance where this service is allowed to run.
	- Configure an INMEMORY object to be populated in the IM column store on instance 1 only, or on instance 2 only, or in both instances.
	- ALTER TABLE sales INMEMORY DISTRIBUTE FOR SERVICE "Salessrv";
- IM column store on a standby database
	- Enable an IM column store in an Oracle Active Data Guard standby database
	- Populate a completely different set of data in the in-memory column store on the primary and standby databases

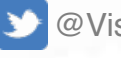

@ViscosityNA

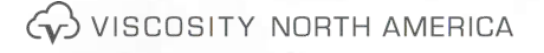

# Follow Us Online!

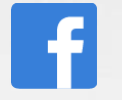

Facebook.com/ViscosityNA

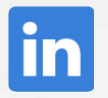

Linkedin.com/company/Viscosity-North-America

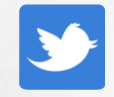

@ViscosityNA

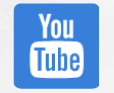

Viscosity North America

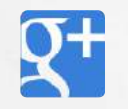

Facebook.com/ViscosityNA

တြ

@Viscosity\_NA

WISCOSITY NORTH AMERICA **136**